VŠB – Technická univerzita Ostrava Fakulta elektrotechniky a informatiky Katedra měřicí a řídicí techniky

Realizace syntetické indukčnosti se sériovým odporem Realisation of Nonideal Inductor

2010 Jana Nowaková

#### **Místopřísežné prohlášení**

"Prohlašuji, že jsem tuto bakalářskou práci vypracovala samostatně. Uvedla jsem všechny literární prameny a publikace, ze kterých jsem čerpala."

V Ostravě dne 7. května 2010

Jana Nowaková

#### **Poděkování**

Děkuji paní Ing. Jitce Mohylové, Ph.D. za vedení při vypracování bakalářské práce a za cenné připomínky a rady.

Dále děkuji Artemis Nowakové za vytvoření studijní atmosféry při psaní bakalářské práce.

## **Abstrakt**

Syntetická indukčnost se sériovým odporem je zapojení, které transformuje kapacitu na ekvivalentní indukčnost. Cílem práce je vytvořit zadání laboratorní úlohy, kterou bude možné použít ve vybraných předmětech se zaměřením na teorii elektronických obvodů, která by měla sloužit studentům k praktickému ověření základních vlastností tohoto zapojení. Práce se bude zabývat teoretickým rozborem tohoto zapojení, určením vstupní impedance, určením vztahu pro přepočet mezi vstupní impedancí syntetické indukčnosti se sériovým odporem a ekvivalentním zapojením odporu a indukčnosti do série a určením přenosu obvodu s aplikací syntetické indukčnosti se sériovým odporem. Následně se bude práce zabývat ověřením teoretických předpokladů pomocí měření a jejích verifikací simulací v MicroCapu a popisem praktického využití tohoto zapojení.

## **Klíčová slova**

Prescottův syntetický induktor, Operační zesilovač, Matlab, MicroCap

## **Abstract**

The nonideal inductor with series resistor is a circuitry transforming the capacity into the equivalent inductance. The purpose of this work is to create the assignment of the laboratory task. The laboratory task can be applied in selected courses focused on the theory of the electronic circuits giving the students an ability of practical verification of the basic characteristics of this circuitry. The work deals with a theoretical analysis of this circuitry, the determination of an input impedance, the determination of relation for the conversion between an input impedance of the nonideal inductor with series resistor and an equivalent series circuitry of a resistor and inductance, and the formulation of the transfer function of circuit with the application of the nonideal inductor with series resistor. Consequently the work will deal with the verification of theoretical assumptions by real measurement, the verification by simulation in the *MicroCap*, and the description of the practical use of this circuitry.

## **Keywords**

Prescott's nonideal inductor, Operational amplifier, *Matlab*, *MicroCap*

# **Seznam použitých zkratek**

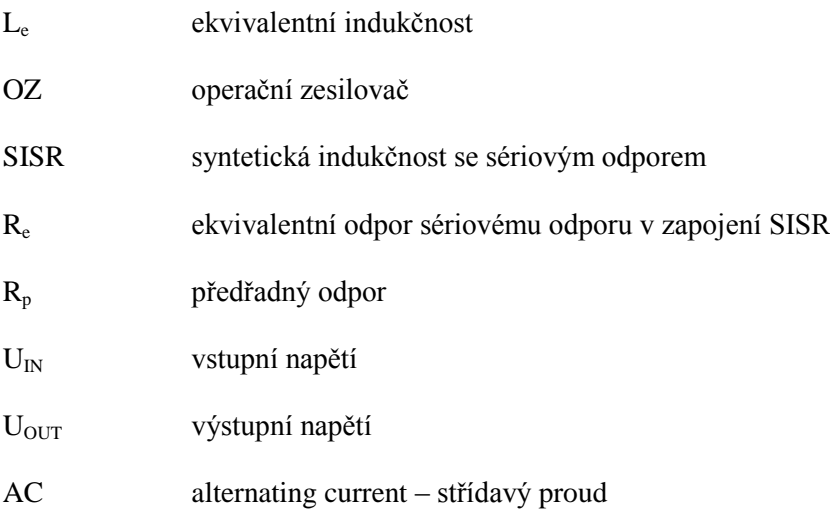

## **Obsah**

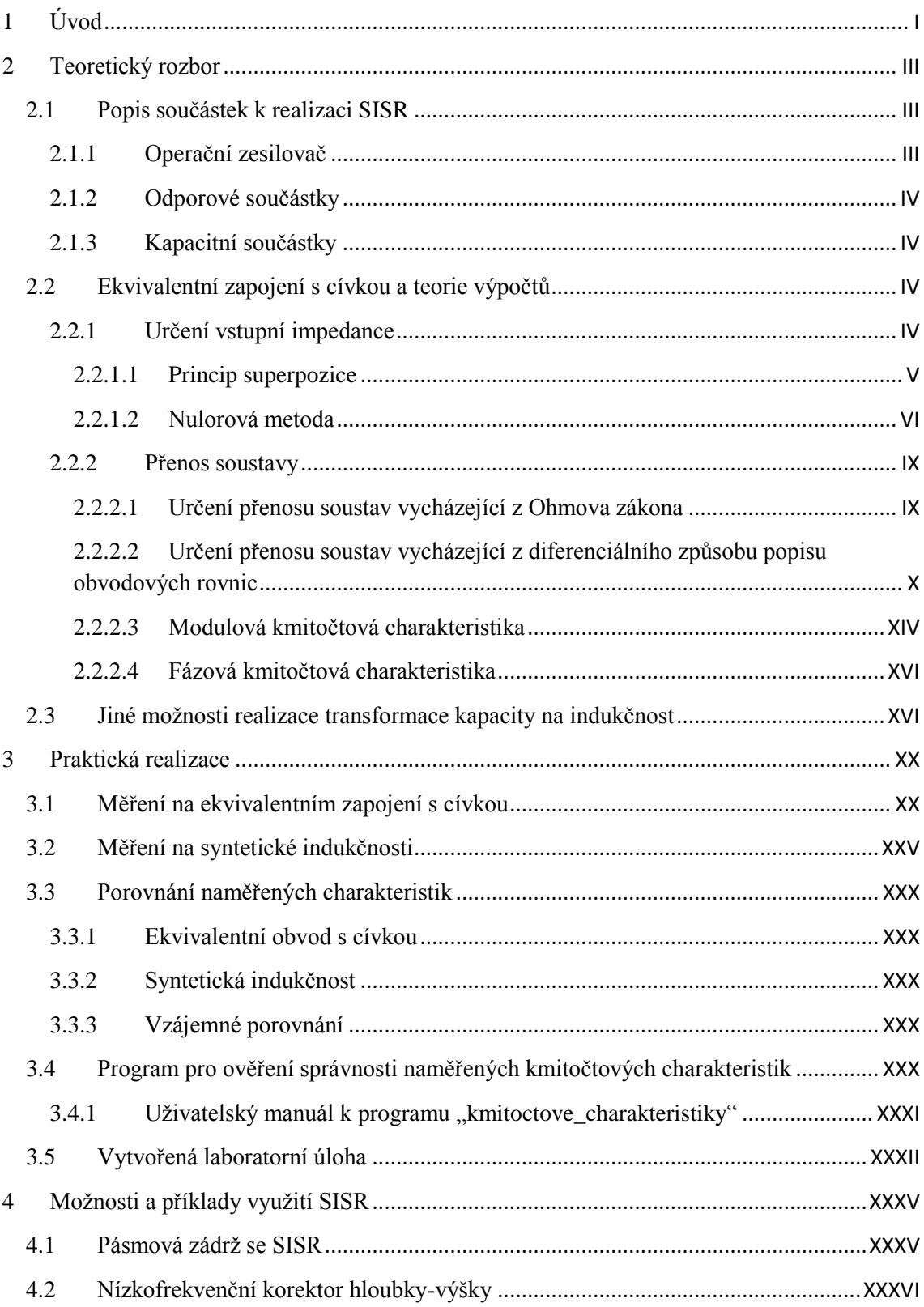

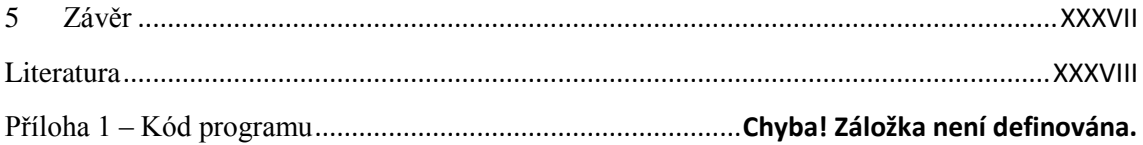

## <span id="page-7-0"></span>**1 Úvod**

Fyzikálně se indukčnost realizuje cívkou, což většinou představuje vinutí mnoha závitů elektrickým vodičem. Při hromadné výrobě je tato realizace drahá, nepraktická, je obtížné při opakované výrobě dosáhnout stejné hodnoty indukčnosti. Na rozdíl od odporů a kondenzátorů, které jsou hromadně vyráběny v mnoha provedeních (řadách) s různými tolerancemi skutečné hodnoty, se cívky jako elektrické součástky prakticky nevyrábějí. Pro kvalitní funkci elektrických obvodů s cívkami je zpravidla zapotřebí cívky stínit proti rušivému vlivu magnetických polí. Výše uvedené skutečnosti jsou vysvětlením výhodnosti užití syntetické indukčnosti se sériovým odporem. Reálnou cívku lze nahradit elektrickým obvodem složeným z kondenzátoru, odporů a monolitického operačního zesilovače. Syntetická indukčnost se sériovým odporem (dále jen SISR) je typ gyrátoru či konvertoru, což je, dle literatury [9], nereciprocitní dvojbran, který mění zatěžovací imitanci v inverzní. Jeho admitanční matice má tvar

 $[Y] = \begin{bmatrix} 0 & -D \\ 0 & 0 \end{bmatrix}$  $\begin{bmatrix} 0 & -D \\ 0 & 0 \end{bmatrix}$ , kde D je gyrační vodivost [9]. Této podstaty se využije k simulaci indukčnosti za použití kapacity.

Základním zapojením SISR je zapojení Prescottova syntetického induktoru

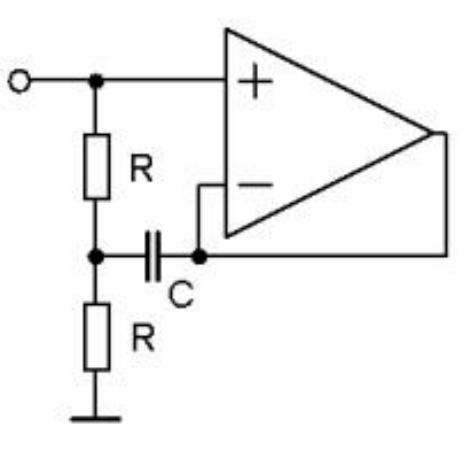

**Obrázek 1 Prescottův syntetický induktor**

Jedná se o zapojení rozdílového (diferenčního) zesilovače, dále jen OZ, který svůj název získal díky svému původnímu účelu, kterým byla realizace spojitých matematických operací (např. inverze, součet, derivace, integrace) [1]. OZ byl základní součástí analogových počítačů. K velkému rozmachu využití OZ došlo v době, kdy začaly být komerčně vyráběny jako monolitické integrované obvody v jednom pouzdře.

Základním smyslem práce je vytvoření laboratorního cvičení pro studenty takovým způsobem, aby se studenti prakticky seznámili s funkcí obvodu SISR.

Práce bude zahrnovat všechny části zadání. Měřením jsou ověřeny teoretické předpoklady. Pro lepší práci s laboratorní úlohou je vytvořen jednoduchý program v programu Matlab, díky němuž si studenti budou sami moci ověřit správnost naměřených frekvenčních charakteristik. Pro úplnost jsou uvedeny také výsledky simulace provedeny v programu MicroCap.

## <span id="page-9-0"></span>**2 Teoretický rozbor**

#### <span id="page-9-1"></span>**2.1 Popis součástek k realizaci SISR**

#### <span id="page-9-2"></span>**2.1.1 Operační zesilovač**

Operační zesilovač, dále jen OZ, je základní stavební součástí syntetické indukčnosti se sériovým odporem, dále bude používána zkratka SISR. Budeme brát v úvahu ideální OZ. Za ideální OZ považujeme takový, který má tyto vlastnosti:

- je frekvenčně nezávislý (vlastnosti OZ nejsou závislé na frekvenci signálu, kterou OZ zpracovává),
- nekonečně velké napěťové zesílení pro rozdílový signál,
- nekonečně velký vstupní odpor (nulové vstupní proudy),
- nulový výstupní odpor (výstupní napětí nezávislé na zátěži),
- fázový posun mezi vstupním a výstupním napětím je 0° nebo 180°,
- nulové napěťové zesílení pro součtový signál,
- zesilovač je dokonale symetrický nulový offset,
- nulový šum zesilovače,
- nulový vliv změny teploty na vlastnosti OZ.

OZ s těmito vlastnostmi je fyzikálně nerealizovatelný, skutečný OZ se mu však více či méně blíží, při praktickém využití je třeba posoudit, zda lze považovat tento rozdíl za zanedbatelný nebo nikoli.

OZ má standardně 2 vstupy - invertující + a neinvertující -. Invertující na rozdíl od neinvertujícího vstupu obrací fázi vstupního signálu o 180° (o π). OZ ke své činnosti potřebuje napájení, které je zpravidla symetrické. Výstupní napětí skutečného OZ nikdy nemůže přesáhnout hodnotu napájecího napětí [1].

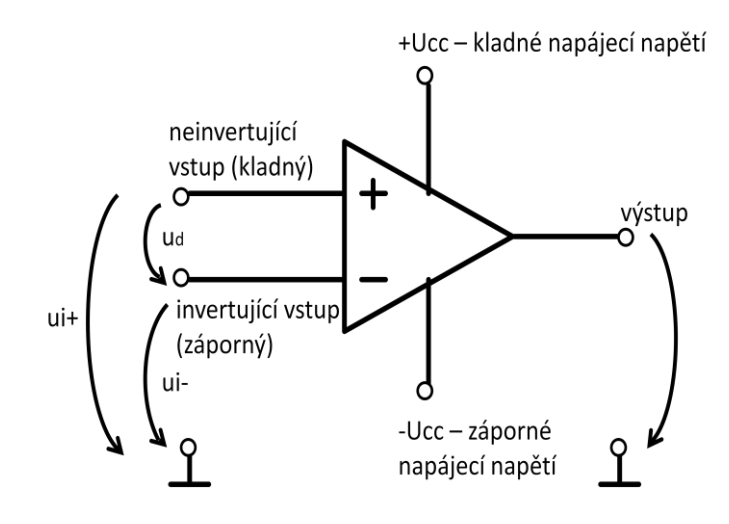

**Obrázek 2 OZ s popisem jednotlivých vývodů [1]**

OZ zesiluje rozdílové napětí mezi neinvertujícím a invertujícím vstupem  $u_d = u_{i+} - u_{i-}$ Pro výstupní napětí u<sub>o</sub> platí, že u<sub>o</sub>=A<sub>u</sub>u<sub>d</sub>, kde A<sub>u</sub> je vlastní zesílení OZ (bez zpětné vazby), (zesílení ideálního OZ je nekonečně velké), vztah je platný pouze pokud výstupní napětí OZ je menší, než napájecí (již zmíněná podmínky skutečného OZ) [1].

#### <span id="page-10-0"></span>**2.1.2 Odporové součástky**

Rezistory budou považovány za ideální, nebude se uvažovat jejich parazitní indukčnost a kapacita. Rezistory jsou vyráběny v různých odporových řadách jmenovitých hodnot.

#### <span id="page-10-1"></span>**2.1.3 Kapacitní součástky**

Kapacitory taktéž budou považovány za ideální prvky, bude se uvažovat jen kapacitní vlastnost. Kapacitory se taktéž vyrábějí v řadách a jsou běžně k dostání.

#### <span id="page-10-2"></span>**2.2 Ekvivalentní zapojení s cívkou a teorie výpočtů**

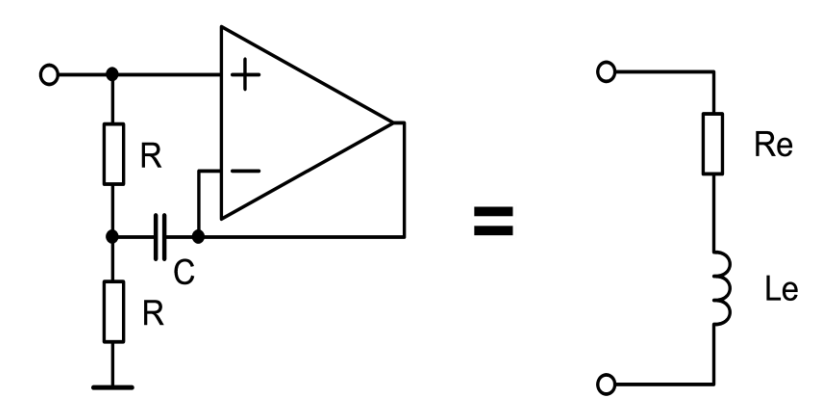

**Obrázek 3 Schéma obvodu SISR a ekvivalentního obvodu s cívkou**

<span id="page-10-4"></span>Podle v úvodu popsaného principu v tomto případě přeměny kapacity na výslednou indukčnost je k SISR ekvivalentním zapojením rezistor a induktor v sérii.

Je třeba především určit vstupní impedanci tohoto zapojení, aby bylo možné při předem známých požadavcích na indukčnost zvolit hodnoty prvků SISR.

Pozn. V celé práci jsou v textu označení psána s indexem, kdežto v obrázcích jsou stejná označení psaná bez indexu, neboť v autorovi dostupném obrázkovém editoru nebylo možno symboly s indexy psát.

#### <span id="page-10-3"></span>**2.2.1 Určení vstupní impedance**

Impedanci zapojení SISR určíme následně dvěma různými metodami s předpokladem harmonického signálu o kmitočtu ω.

#### <span id="page-11-0"></span>**2.2.1.1 Princip superpozice [2]**

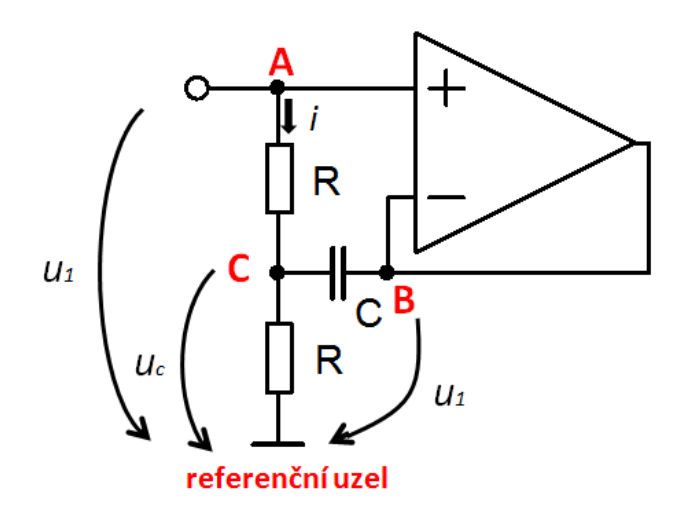

**Obrázek 4 Obvod SISR s vyznačením použitých napětí a proudu (uzly, ke kterým se budou výrazy vztahovat, jsou vyznačeny červeně)**

V prvním kroku spojíme uzel B s referenčním uzlem, v uzlu A uvažujeme napětí u<sub>1</sub> a stanovíme dílčí napětí u<sub>C1</sub>. V druhém kroku spojíme uzel A s referenčním uzlem, v uzlu B předpokládáme napětí u<sub>1</sub> a stanovíme druhé dílčí napětí u<sub>C2</sub>. Následně tato napětí sečteme a získáme vztah mezi  $u_C$  a  $u_1$ .

$$
\hat{u}_{C1} = \hat{u}_1 \frac{\frac{1}{\frac{1}{R} + j\omega C}}{R + \frac{1}{\frac{1}{R} + j\omega C}} = \hat{u}_1 \frac{1}{2 + j\omega C R},
$$

$$
\hat{u}_{C2} = \hat{u}_1 \frac{\frac{1}{2}}{\frac{R}{2} + \frac{1}{j\omega C}} = \hat{u}_1 \frac{j\omega CR}{2 + j\omega CR}
$$

výsledné u<sub>C</sub> se rovná

$$
\hat{u}_C = \hat{u}_{C1} + \hat{u}_{C2} = \hat{u}_1 \left( \frac{1}{2 + j\omega CR} + \frac{j\omega CR}{2 + j\omega CR} \right) = \hat{u}_1 \frac{1 + j\omega CR}{2 + j\omega CR}.
$$

,

Jelikož předpokládáme ideální OZ, je vstupní proud OZ roven nule a je možno určit

$$
\hat{\iota} = \frac{\hat{u}_1 - \hat{u}_c}{R} = \frac{\hat{u}_1 - \hat{u}_1 \frac{1 + j\omega CR}{2 + j\omega CR}}{R} = \frac{\hat{u}_1 \left(1 - \frac{1 + j\omega CR}{2 + j\omega CR}\right)}{R} = \frac{\hat{u}_1}{2R + j\omega CR^2}.
$$

Dále pak ze vztahu

$$
\hat{Z} = \frac{\hat{u}_1}{\hat{\iota}}\tag{2.1}
$$

se určí vstupní impedance SISR jako

$$
\widehat{Z} = \frac{\widehat{u}_1}{\widehat{\iota}} = \frac{\widehat{u}_1}{\frac{\widehat{u}_1}{2R + j\omega CR^2}} = 2R + j\omega CR^2.
$$
\n(2.2)

#### <span id="page-12-0"></span>**2.2.1.2 Nulorová metoda**

OZ je možné pomocí nulátoru a norátoru [6], což jsou myšlené prvky, z fyzikálního hlediska nerealizovatelné, překreslit jako

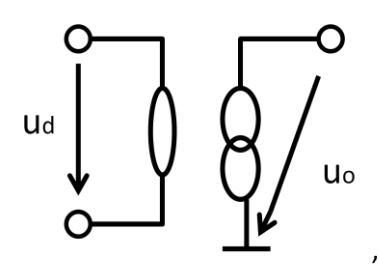

**Obrázek 5 Nulorový model operačního zesilovače [6]**

kde

 nulátor představuje dvojpól, na kterém je vždy nulové napětí a zároveň jím neprotéká žádný proud

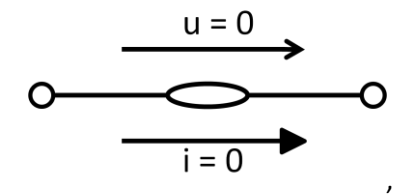

**Obrázek 6 Schématická značka nulátoru [6]**

 norátor je dvojpól, na němž je napětí naprosto nezávislé na proudu, který jím protéká (mezi napětím na tomto dvojpólu není žádná závislost, obě veličiny mohou nabývat libovolných hodnot)

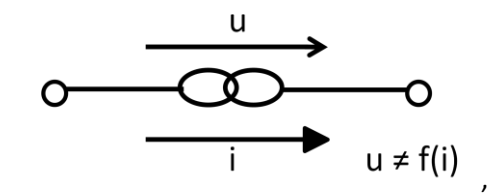

**Obrázek 7 Schématická značka norátoru [6]**

tyto dvojpóly se musí vyskytovat vždy ve dvojici, které se říká nulor. Použitím předem popsaného principu lze SISR překreslit jako

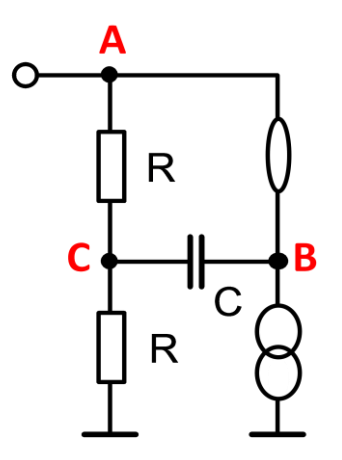

**Obrázek 8 Obvod SISR překreslen pomocí nulorového modelu OZ [10]**

.

Pomocí metody uzlových napětí sestavíme matici (pasivní matice, v níž neuvažujeme nulor)

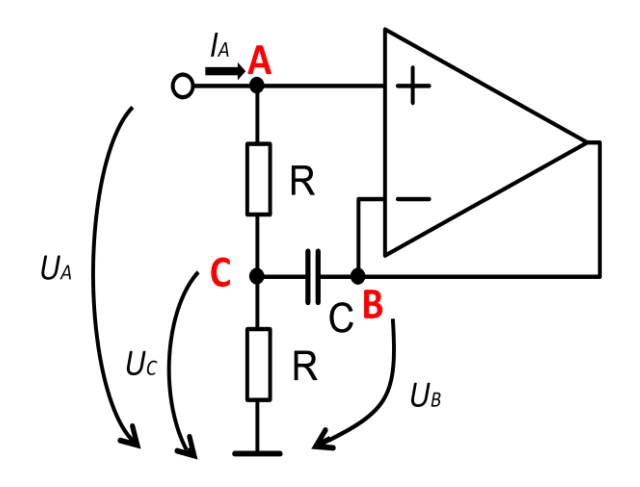

**Obrázek 9 Vyznačení uzlových napětí v obvodu SISR**

$$
\begin{array}{c}\nA \\
B \\
C\n\end{array}\n\begin{bmatrix}\nG \\
\begin{bmatrix}\nG \\
\end{bmatrix} & \begin{bmatrix}\n0 & -G \\
0 & j\omega C \\
-G & -j\omega C\n\end{bmatrix} & \begin{bmatrix}\n0 \\
0 \\
0 \\
0\n\end{bmatrix} & \begin{bmatrix}\n0 \\
0 \\
0 \\
0\n\end{bmatrix} = \begin{bmatrix}\n1 \\
0 \\
0 \\
0\n\end{bmatrix}.\n\end{array}
$$

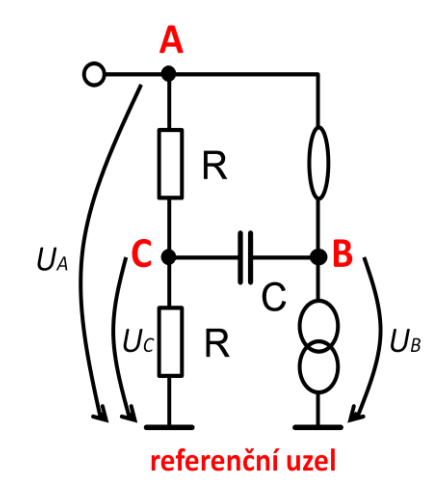

**Obrázek 10 Vyznačení uzlových napětí v nulorovém modelu SISR**

Nulátor mezi uzly (A) a (B) zajistí identitu  $U_A = U_B = U_{A,B}$ , ke sloupci A se přičte sloupec B. Norátor z uzlu (B) k referenčnímu uzlu způsobí škrtnutí řádku (B) [6]. Poté výsledná upravená matice bude vypadat

$$
A\begin{bmatrix}A+B&C&U\\ \hline G&-G\\ C&-G\end{bmatrix}\begin{bmatrix}\overline{0}_{A,B}\\ \overline{0}_{C}\end{bmatrix}=\begin{bmatrix}I\\ \overline{1}_{A}\end{bmatrix}.
$$

UA,B lze vyjádřit tak, že se matice roznásobí

$$
(1) \qquad \widehat{U}_{A,B}G - \widehat{U}_CG = \widehat{I}_A,\tag{2.3}
$$

$$
(2) \qquad \widehat{U}_{A,B}(-G - j\omega C) + \widehat{U}_c(2G + j\omega C) = R. \tag{2.4}
$$

Z rovnice  $(2.4)$  se vyjádří U<sub>C</sub>

$$
\widehat{U}_c = \widehat{U}_{A,B} \frac{(G + j\omega C)}{(2G + j\omega C)},
$$

vyjádřené  $U_C$  se dosadí do rovnice (2.3) a pak již stačí vyjádřit  $U_{A,B}$ 

$$
\widehat{U}_{A,B}G - \widehat{U}_{A,B}\frac{(G + j\omega C)}{(2G + j\omega C)} = \widehat{I}_A,
$$

$$
\widehat{U}_{A,B} = \widehat{I}_A \frac{2G + j\omega C}{G^2}.
$$

Vstupní impedance SISR se poté rovná

$$
\hat{Z}_{IN} = \frac{\hat{U}_{A,B}}{\hat{I}_A} = \frac{2G + j\omega C}{G^2} = 2R + j\omega CR^2,
$$
\n(2.5)

což odpovídá řešení metodou superpozice (2.2).

Při použití Laplaceova operátoru [11] je možné použít konvence p=jω (Laplaceova operátoru bude užíváno i dále), čímž bude takto vypočtená impedance zobecněna i pro neharmonické průběhy vstupních signálů [10], píše se poté

$$
\hat{Z}_{IN}=2R+pCR^2.
$$

Je-li náhradní schéma obvodu [\[Obrázek](#page-10-4) 3], může se psát, že

$$
R_e = 2R \qquad a \qquad L_e = CR^2. \tag{2.6}
$$

#### <span id="page-15-0"></span>**2.2.2 Přenos soustavy**

Pro účely laboratorního cvičení (ověření základních vlastností SISR) bylo zvoleno zapojení napěťového děliče, tvořeného předřadným odporem R<sub>P</sub> a vlastní SISR, totéž pro ekvivalentní zapojení, kde indukčnost bude realizována skutečnými cívkami a sériovým odporem. Studenti budou prověřovat vlastnosti těchto dvou sestavených obvodů, budou zjišťovat vztah mezi  $U_{N}$ a U<sub>OUT</sub> při harmonickém vstupním signálu U<sub>IN</sub>, a to tak, že pro různé kmitočty U<sub>IN</sub> budou zaznamenávat hodnoty veličit  $U_{IN}$  a  $U_{OUT}$ . Z naměřených hodnot sestaví modulové a fázové kmitočtové charakteristiky soustav [\[Obrázek](#page-15-2) 11].

#### <span id="page-15-1"></span>**2.2.2.1 Určení přenosu soustav vycházející z Ohmova zákona**

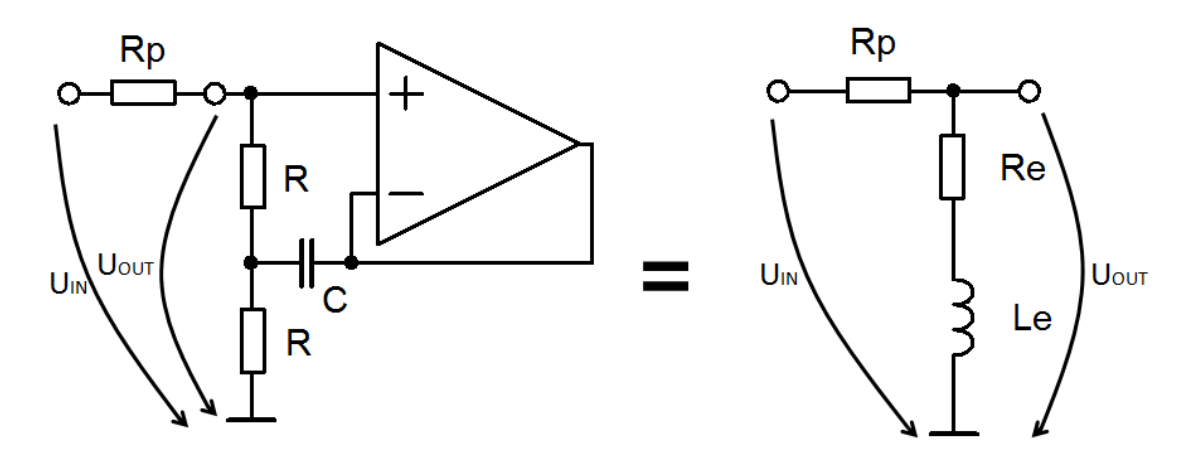

<span id="page-15-2"></span>**Obrázek 11 SISR a její ekvivalentní zapojení, obojí s předřadným odporem R<sup>P</sup> a vyznačením vstupního a výstupného napětí**

Bude vycházeno ze vztahu

$$
\hat{H} = \frac{\hat{U}_{OUT}}{\hat{U}_{IN}} = \frac{y(t)}{u(t)}.
$$
\n(2.7)

**·** Určení přenosu SISR s předřadným odporem R<sub>p</sub>:

$$
\widehat{U}_{OUT} = \widehat{U}_{IN} \frac{2R + j\omega CR^2}{R_P + 2R + j\omega CR^2},
$$

$$
\widehat{H}(\omega) = \frac{\widehat{U}_{OUT}}{\widehat{U}_{IN}} = \frac{\widehat{U}_{IN} \frac{2R + j\omega CR^2}{R_P + 2R + j\omega CR^2}}{U_{IN}} = \frac{2R + j\omega CR^2}{R_P + 2R + j\omega CR^2},
$$
\n(2.8)

$$
\hat{H}(p) = \frac{2R + pCR^2}{R_P + 2R + pCR^2}.
$$
\n(2.9)

 $\bullet$  Určení přenosu ekvivalentního zapojení s předřadným odporem  $R_p$ :

$$
\hat{U}_{OUT} = \hat{U}_{IN} \frac{R_e + j\omega L_e}{R_P + R_e + j\omega L_e},
$$
\n
$$
\hat{H}(\omega) = \frac{\hat{U}_{OUT}}{\hat{U}_{IN}} = \frac{\hat{U}_{IN} \frac{R_e + j\omega L_e}{R_P + R_e + j\omega L_e}}{U_{IN}} = \frac{R_e + j\omega L_e}{R_P + R_e + j\omega L_e},
$$
\n(2.10)

$$
\widehat{H}(p) = \frac{R_e + pL_e}{R_P + R_e + pL_e}.\tag{2.11}
$$

#### <span id="page-16-0"></span>**2.2.2.2 Určení přenosu soustav vycházející z diferenciálního způsobu popisu obvodových rovnic**

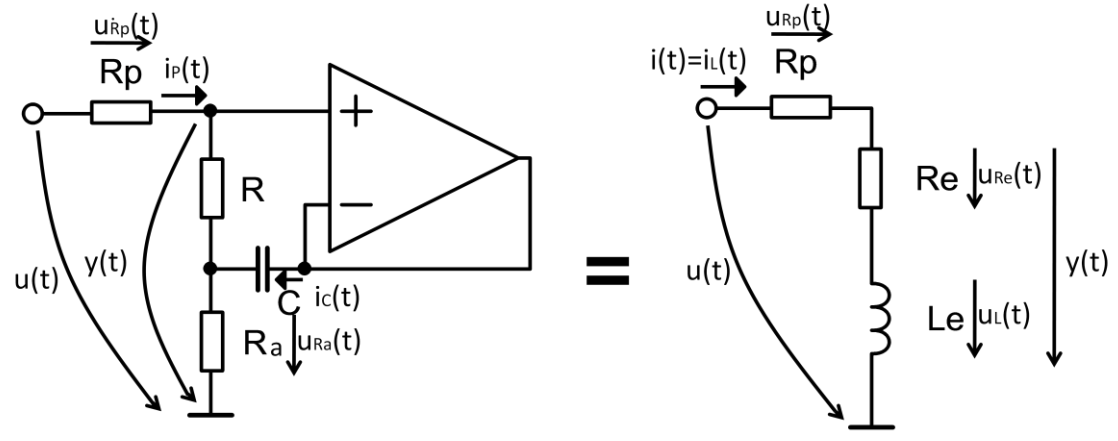

**Obrázek 12 SISR a její ekvivalentní zapojení s cívkou, obojí s předřadným odporem R<sup>P</sup>**

Předpokládají se nulové počáteční podmínky.

 $\bullet$  Určení přenosu SISR s předřadným odporem  $R_p$ :

Operační zesilovač bude opět považován za ideální. A dále pro výpočty je třeba rozlišit odpory s označeními R a  $R_a$ , pro něž platí, že  $R = R_a$ .

$$
u(t) = u_{Rp}(t) + y(t),
$$
  
\n
$$
u(t) = R_{p}i_{p}(t) + y(t),
$$
  
\n
$$
u(t) = R_{p}i_{p}(t) + Ri_{p}(t) + u_{Ra}(t),
$$
  
\n
$$
u(t) = R_{p}i_{p}(t) + Ri_{p}(t) + R_{a}i_{p}(t) + R_{a}i_{C}(t),
$$
  
\n
$$
u(t) = (R_{p} + R + R_{a})i_{p}(t) + R_{a}i_{C}(t),
$$
\n(2.13)

z rovnice (2.12) bylo vyjádřeno

$$
i_p(t) = \frac{-y(t) + u(t)}{R_p},
$$
\n(2.14)

dále bylo vyjádřeno

$$
i_P(t)R = \frac{1}{C} \int i_C(t)dt,
$$
  
\n
$$
i_P(t) = \frac{1}{CR} \int i_C(t)dt,
$$
  
\n
$$
i_C(t) = RC \frac{di_P(t)}{dt},
$$
\n(2.15)

a rovnice (2.14) a (2.15) byly dosazeny do (2.13)

$$
u(t) = (R_p + R + R_a) \frac{-y(t) + u(t)}{R_p} + R_a R C \frac{di_p(t)}{dt},
$$

stále platí, že  $R = R_a$  a (2.14), proto lze psát

$$
u(t) = (R_p + 2R) \frac{-y(t) + u(t)}{R_p} + R^2 C \frac{d\left(\frac{-y(t) + u(t)}{R_p}\right)}{dt},
$$
  

$$
u(t) = -y(t) + u(t) + \frac{2R}{R_p}(-y(t) + u(t)) + R^2 C \frac{d\left(\frac{-y(t) + u(t)}{R_p}\right)}{dt}
$$

,

$$
u(t) = -y(t)\left(1 + \frac{2R}{R_P}\right) + u(t)\left(1 + \frac{2R}{R_P}\right) - y'(t)\frac{R^2C}{R_P} + u'(t)\frac{R^2C}{R_P},
$$
  
\n
$$
-u(t)\frac{2R}{R_P} - u'(t)\frac{R^2C}{R_P} = -y(t)\left(1 + \frac{2R}{R_P}\right) - y'(t)\frac{R^2C}{R_P} \qquad /(-1),
$$
  
\n
$$
u(t)\frac{2R}{R_P} + u'(t)\frac{R^2C}{R_P} = y(t)\left(1 + \frac{2R}{R_P}\right) + y'(t)\frac{R^2C}{R_P} \qquad / (R_P),
$$
  
\n
$$
u(t)2R + u'(t)R^2C = y(t)(R_P + 2R) + y'(t)R^2C. \qquad (2.16)
$$

Pomocí Fourierovy transformace [11] se vztah (2.16) přepíše jako

$$
U(\omega)2R + j\omega U(\omega)R^2C = Y(\omega)(R_p + 2R) + j\omega Y(\omega)R^2C.
$$
\n(2.17)

Přenos soustavy H(ω) je roven podílu Fourierovy transformace výstupního signálu k Fourierově transformaci vstupního signálu [11], kde u(t) je signál vstupní a y(t) signál výstupní. Přenos H(ω) je poté roven

$$
H(\omega) = \frac{Y(\omega)}{U(\omega)} = \frac{2R + j\omega R^2 C}{R_p + 2R + j\omega R^2 C}.
$$
\n(2.18)

Při použití Laplaceova operátoru [11] p=jω lze psát

$$
H(p) = \frac{2R + pR^2C}{R_p + 2R + pR^2C}.
$$
\n(2.19)

 $\bullet$  Určení přenosu ekvivalentního zapojení s předřadným odporem  $R_p$ :

$$
u(t) = u_{Rp}(t) + y(t),
$$
  
\n
$$
u(t) = R_p i(t) + y(t),
$$
\n(2.20)

proud obvodem lze určit jako

$$
i(t) = i_L(t) = \frac{1}{L} \int u_L(t) dt,
$$
\n(2.21)

po dosazení (2. 21) do (2. 20)

$$
u(t) = \frac{R_P}{L} \int u_L(t)dt + y(t),
$$
\n(2.22)

vyjádři-li se dále

$$
u_L = y(t) - u_{Re}(t) = y(t) - R_e i_L(t) = y(t) - \frac{R_e}{L} \int u_L(t) dt,
$$
\n(2.23)

lze (2. 22) psát

$$
u(t) = \frac{R_P}{L} \int \left( y(t) - \frac{R_e}{L} \int u_L(t) dt \right) dt + y(t),
$$
  

$$
u(t) = \frac{R_P}{L} \int y(t) dt - \frac{R_e R_P}{L^2} \int u_L(t) d^2 t + y(t),
$$
 (2.24)

jelikož

$$
u_L(t) = L \frac{di_L(t)}{dt} = L \frac{di(t)}{dt},
$$

rovnici (2. 24) bude možno napsat jako

$$
u(t) = \frac{R_P}{L} \int y(t)dt - \frac{R_e R_P}{L^2} \iint Ldi(t)dt + y(t),
$$
\n(2.25)

proud i(t) lze vyjádřit jako

$$
i(t) = \frac{u(t) - y(t)}{R_P},
$$

vztah (2. 25) se napíše

$$
u(t) = \frac{R_P}{L} \int y(t)dt - \frac{R_e R_P}{L} \iint d\left(\frac{u(t) - y(t)}{R_P}\right) dt + y(t),
$$
  
\n
$$
u(t) = \frac{R_P}{L} \int y(t)dt - \frac{R_e}{L} \int u(t)dt + \frac{R_e}{L} \int y(t)dt + y(t) \qquad \text{(celá rovnice se zderivuje)},
$$
  
\n
$$
u'(t) = \frac{R_P}{L}y(t) - \frac{R_e}{L}u(t) + \frac{R_e}{L}y(t) + y'(t),
$$
  
\n
$$
\frac{R_e}{L}u(t) + u'(t) = y(t)\left(\frac{R_P}{L} + \frac{R_e}{L}\right) + y'(t).
$$
\n(2.26)

Pomocí Fourierovy transformace [11] se vztah (2.26) přepíše jako

$$
U(\omega)\frac{R_e}{L} + j\omega U(\omega) = Y(\omega)\left(\frac{R_P}{L} + \frac{R_e}{L}\right) + j\omega Y(\omega).
$$
\n(2.27)

Stejně jako u SISR

$$
H(\omega) = \frac{Y(\omega)}{U(\omega)} = \frac{\frac{R_e}{L} + j\omega}{\frac{R_p}{L} + \frac{R_e}{L} + j\omega} = \frac{R_e + j\omega L}{R_P + R_e + j\omega L}.
$$
\n(2.28)

Při použití Laplaceova operátoru [11] p=jω lze psát

$$
H(p) = \frac{R_e + pL}{R_P + R_e + pL} \,. \tag{2.29}
$$

Přenos soustav byl určen dvěma metodami a pomocí obou z nich byly určeny stejné vztahy, jak pro SISR tak pro její ekvivalentní zapojení, identita rovnic (2.8) a (2.18) (potažmo rovnic (2.9) a (2.19)) a rovnic (2.10) a (2.28) (potažmo rovnic (2.11) a (2.29)).

Platí rovnost

$$
\frac{R_e + pL_e}{R_P + R_e + pL_e} \Big|_{L_e}^{R_e} = \frac{2R}{R_P + 2R + pCR^2}.
$$
\n(2.30)

Upravený vztah pro snadnější určení amplitudové a fázové charakteristiky

$$
\hat{H}(p) = \frac{R_e}{R_P + R_e} \frac{1 + p\frac{L_e}{R_e}}{1 + p\frac{L_e}{R_P + R_e}} = \frac{p + \frac{R_e}{L_e}}{p + \frac{R_P + R_e}{L_e}} = \frac{2R}{R_P + 2R} \frac{1 + p\frac{CR^2}{2R}}{1 + p\frac{CR^2}{R_P + 2R}} = \frac{p + \frac{2R}{CR^2}}{p + \frac{R_P + 2R}{CR^2}}.
$$
\n(2.31)

 $\overline{a}$ 

Z takto upravených vztahů, lze lépe určit póly a nuly přenosu. Daná struktura má jeden pól a jednu nulu přenosu.

Nula přenosu

$$
\omega_N = \frac{1}{\frac{L_e}{R_e}} = \frac{R_e}{L_e} = \frac{1}{\frac{CR^2}{2R}} = \frac{2R}{CR^2} \,, \qquad f_N = \frac{\omega_N}{2\pi} \,, \tag{2.32}
$$

pól přenosu

$$
\omega_P = \frac{1}{\frac{L_e}{R_P + R_e}} = \frac{R_P + R_e}{L_e} = \frac{1}{\frac{CR^2}{R_P + 2R}} = \frac{R_P + 2R}{CR^2}, \qquad f_P = \frac{\omega_P}{2\pi}.
$$
\n(2.33)

#### <span id="page-20-0"></span>**2.2.2.3 Modulová kmitočtová charakteristika**

Určí se asymptoty přenosu pro jednotlivé intervaly frekvencí (úhlových rychlostí) [10]:

1 Pro frekvence nižší než  $|p| < R_e/L_e$ , je přenos roven asymptotě rovnoběžné s osou úhlových rychlostí (frekvencí)

$$
\widehat{H}_{NF}(p) = \frac{\widehat{U}_{OUT}}{\widehat{U}_{IN}} = \frac{R_e}{R_P + R_e} \,. \tag{2.34}
$$

2 Pro frekvence pohybující se v rozmezí  $R_e/L_e < |p| < (R_p + R_e)/L_e$  je poté přenos dán asymptotou

$$
\widehat{H}_{NF}(p) = \frac{\widehat{U}_{OUT}}{\widehat{U}_{IN}} = \frac{p}{\frac{R_P + R_e}{L_e}}.
$$
\n(2.35)

3 Pro frekvence pohybující se nad  $R_e/L_e < (R_P + R_e)/L_e < |p|$ 

$$
\widehat{H}_{NF}(p) = \frac{\widehat{U}_{OUT}}{\widehat{U}_{IN}} = 1. \tag{2.36}
$$

Rovnice pro určení modulové charakteristiky [2]

$$
\hat{H}(\omega) = 20 \log \left| \frac{R_e}{R_P + R_e} \right| + 20 \log \sqrt{1^2 + \left( p \frac{L_e}{R_e} \right)^2 - 20 \log \sqrt{1^2 + \left( p \frac{L_e}{R_P + R_e} \right)^2}}.
$$
 (2.37)

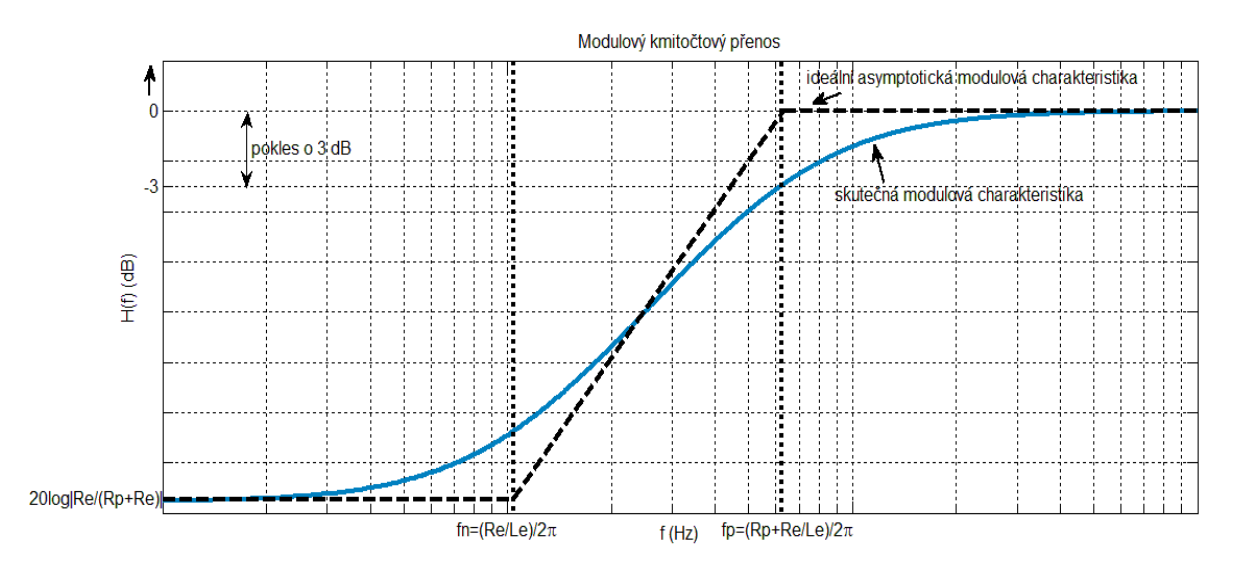

**Obrázek 13 Skutečná a ideální asymptotická modulová kmitočtová charakteristika**

#### <span id="page-22-0"></span>**2.2.2.4 Fázová kmitočtová charakteristika**

Rovnice pro určení fázové kmitočtové charakteristiky [2]

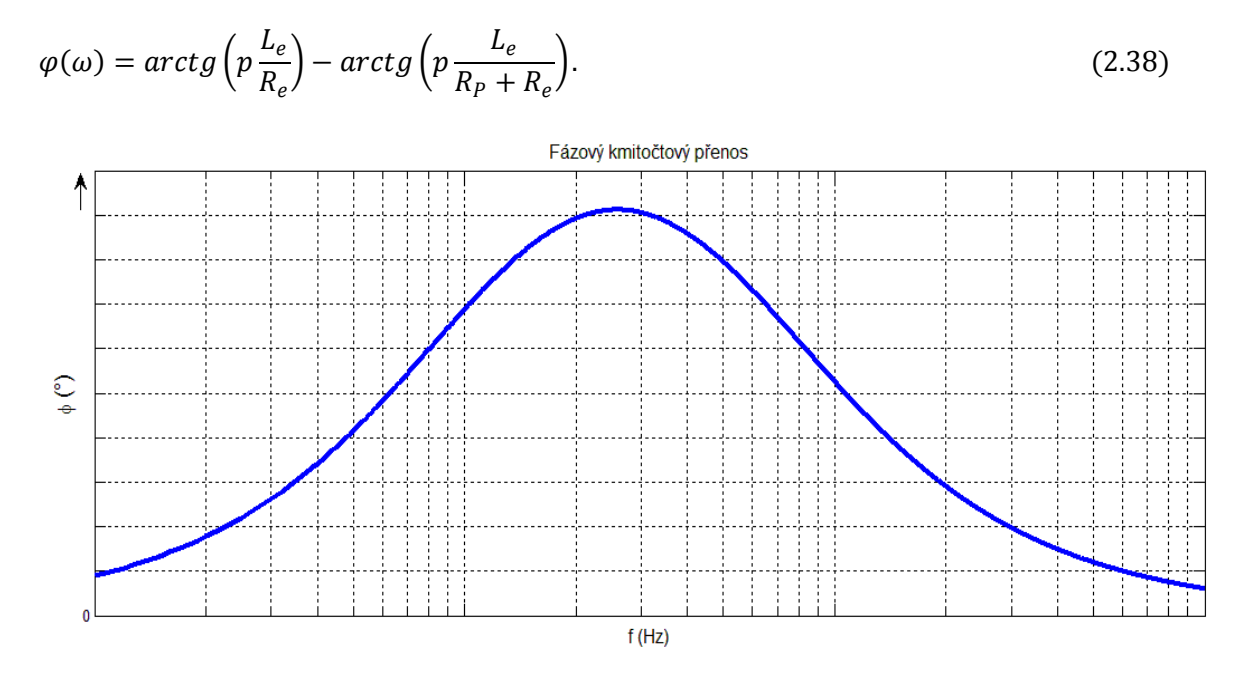

**Obrázek 14 Průběh fázové kmitočtové charakteristiky**

#### <span id="page-22-1"></span>**2.3 Jiné možnosti realizace transformace kapacity na indukčnost**

Pro příkladnost budou uvedeny i jiné realizace námi požadované realizace přeměny kapacitního charakteru v indukčnostní, dle literatury [8].

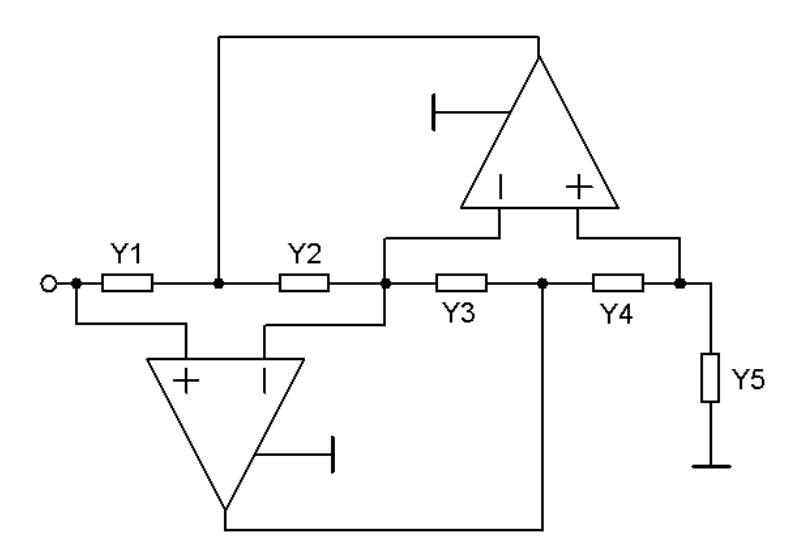

**Obrázek 15 Obvod schopný simulovat indukčnost (zobecněný impedanční konvertor) [8]**

Vstupní impedance zapojení je

$$
Z_{IN} = Y_2 Y_4 / Y_1 Y_3 Y_5. \tag{2.39}
$$

Volí-li se např.  $Y_1 = G_1, Y_2 = pC_2, Y_3 = G_3, Y_4 = G_4, Y_5 = G_5$ , jedná se o tzv. Riordanovo zapojení gyráturu

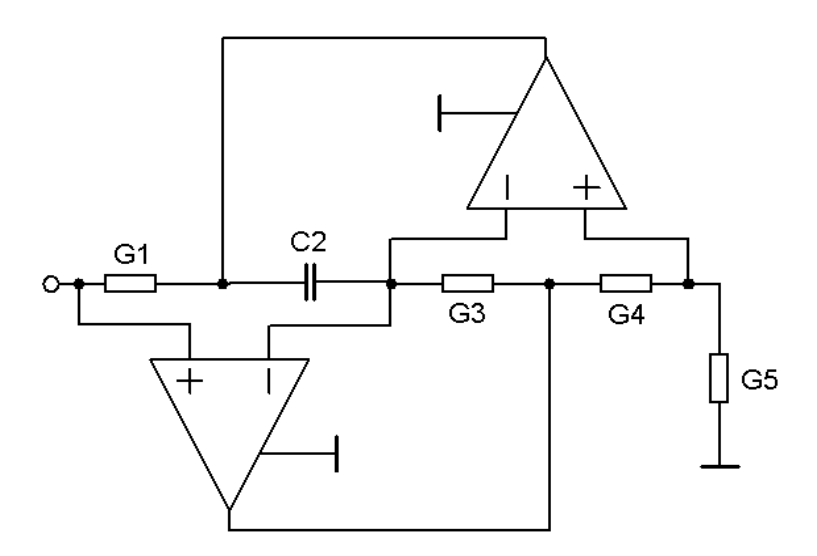

**Obrázek 16 Riordanovo zapojení gyrátoru**

$$
Z_{IN} = p C_2 G_4 / G_1 G_3 G_5. \tag{2.40}
$$

Pro ustálené stavy  $p = j\omega$  lze vstupní impedanci popsat ekvivalentní indukčností

$$
L_e = C_2 G_4 / G_1 G_3 G_5. \tag{2.41}
$$

Volí-li se např.  $Y_1 = pC_1, Y_2 = G_2, Y_3 = pC_3, Y_4 = G_4, Y_5 = G_5$ , jedná se o tzv. kmitočtově nezávislý negativní rezistor

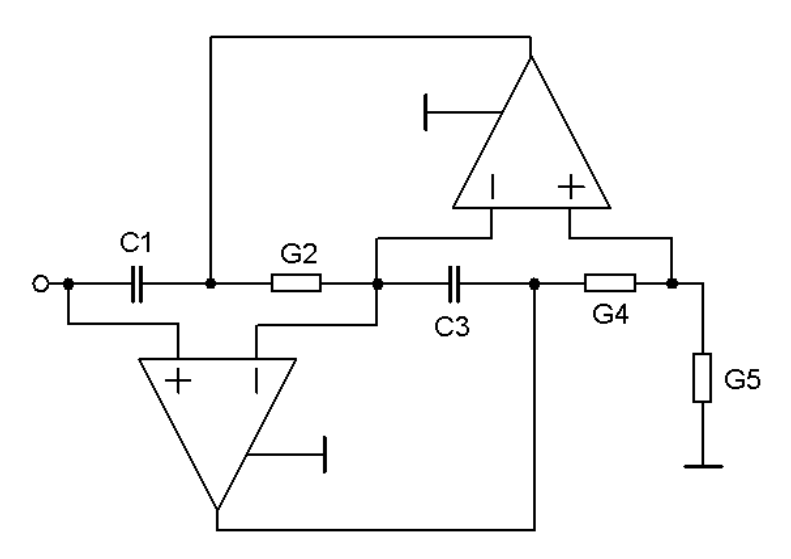

**Obrázek 17 Kmitočtově nezávislý negativní rezistor**

$$
Z_{IN} = G_2 G_4 / p^2 C_1 C_3 G_5. \tag{2.42}
$$

Pro ustálené stavy  $p = j\omega$  lze vstupní impedanci popsat ekvivalentní indukčností

$$
L_e = G_2 G_4 / C_1 C_3 G_5. \tag{2.43}
$$

Další možností simulace indukčnosti pomocí kapacity je následující zapojení [4]

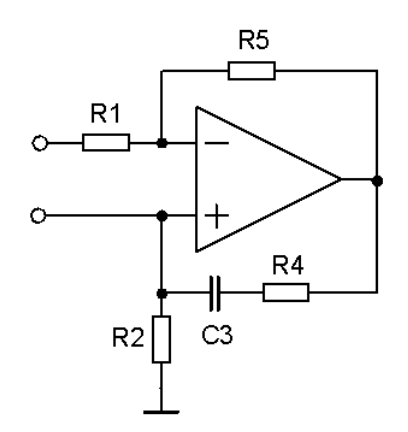

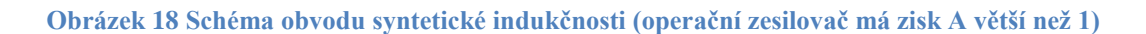

Vstupní impedance je dána jako

$$
Z_{IN} = \frac{R_2 + j\omega R_2 R_4 C_3}{1 + j\omega C_3 [R_4 + (1 - A)]},
$$
\n(2.44)

.

kde  $A = 1 + R_5/R_1$ .

Pokud je splněno, že  $R_4 + R_2(1 - A) = 0$  a vyjádří-li se  $A = 1 + R_4/R_2$ , poté položí-li se rovno

$$
A = A,
$$
  

$$
\frac{R_5}{R_1} = \frac{R_4}{R_2}.
$$

Poté platí, že  $Z_{IN} = R_2 + j\omega R_2 R_4 C_3$  a vzhledem k ekvivalentnímu zapojení [\[Obrázek 3\]](#page-10-4)

$$
R_e = R_2 \qquad a \qquad L_e = R_2 R_4 C_3. \tag{2.45}
$$

Další možností transformace kapacity na indukčnost je [7]

Vztahy vztažené k ekvivalentnímu zapojení [\[Obrázek 3\]](#page-10-4)

$$
R_e = R_1 \qquad a \qquad L_e = R_1 R_2 C. \tag{2.46}
$$

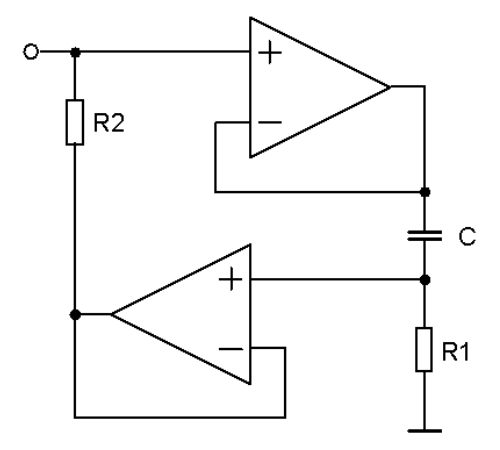

**Obrázek 19 Jiné zapojení syntetického induktoru [7]**

## <span id="page-26-0"></span>**3 Praktická realizace**

Pro ověření teoretických poznatků byla zvolena realizace na sestavě RC Didactic. Bylo využito automatického způsobu měření pomocí ADD jednotky, ručního měření. Takto získané výsledky jsou porovnávány s teoretickými předpoklady z teoretických částí práce zobrazené v programu Matlabu.

Pro měření byl na výše uvedené sestavě zapojen obvod SISR a jeho ekvivalence, obojí s předřadným odporem R<sub>P</sub> o stejné hodnotě.

#### <span id="page-26-1"></span>**3.1 Měření na ekvivalentním zapojení s cívkou**

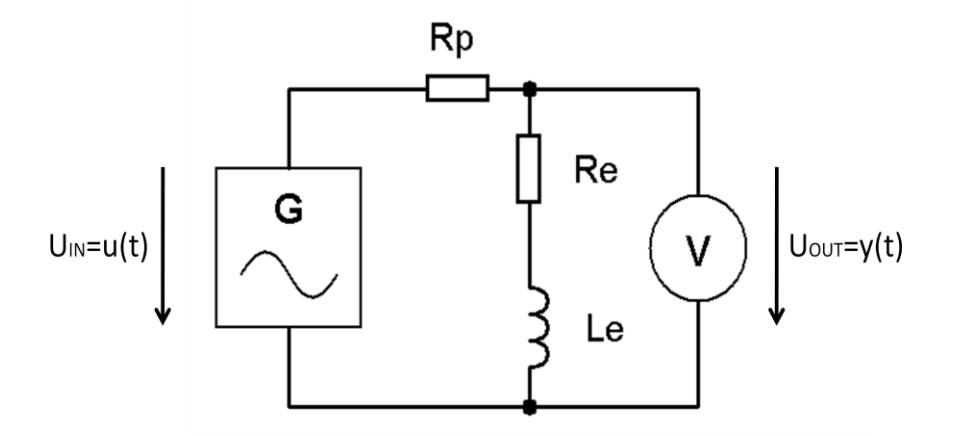

**Obrázek 20 Schéma zapojení ekvivalentního obvodu s cívkou pro měření**

Byly zvoleny hodnoty prvků  $L_e = 3$ ; 5 a 10H,  $R_e = 20k\Omega$  a  $R_p = 100k\Omega$ .

Pro měření byl vzat v úvahu vnitřní odpor reálných cívek, na každou cívku o hodnotě 1H (v případě RC Didactic byly k dispozici pouze cívky o hodnotě 1H, bylo je tudíž nutno řadit do série) připadá odpor 32Ω. Tento odpor společně se zbytkovým odporem použité odporové dekády (20Ω) byl sečten a o tuto výslednou hodnotu byl snížen ekvivalentní odpor Re, čímž bylo zpřesněno měření.

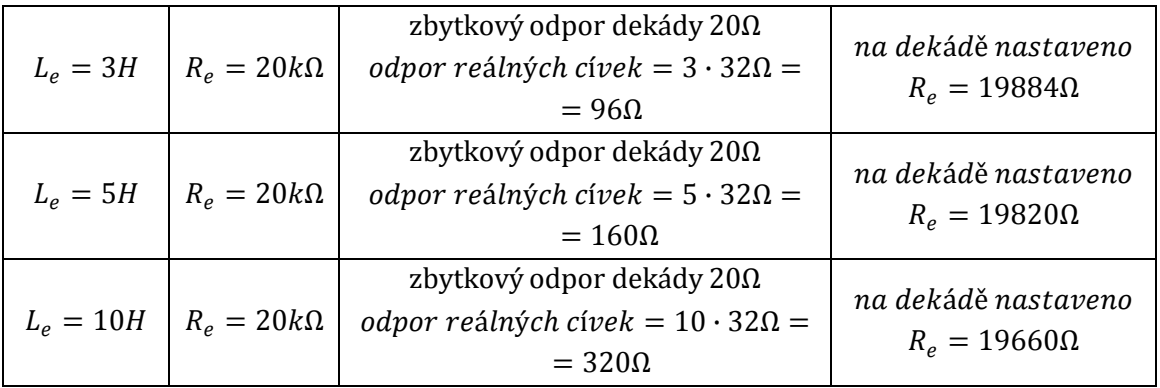

**Tabulka 1 Hodnoty volených prvků pro měření ekvivalentního zapojení s cívkou**

Vstupní napětí bylo zvoleno u(t)=5V AC. Byly měřeny modulové a fázové kmitočtové charakteristiky.

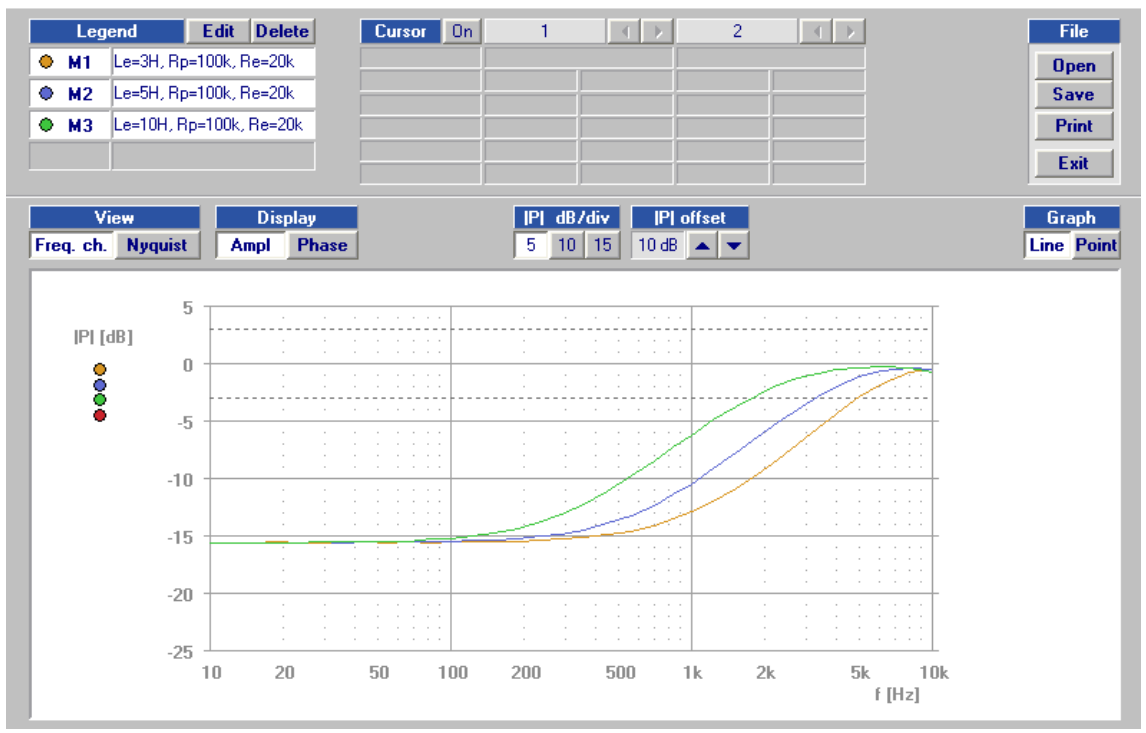

**Obrázek 21 Modulová kmitočtová charakteristika ekvivalentního zapojení s cívkou měřená pomocí ADD jednotky**

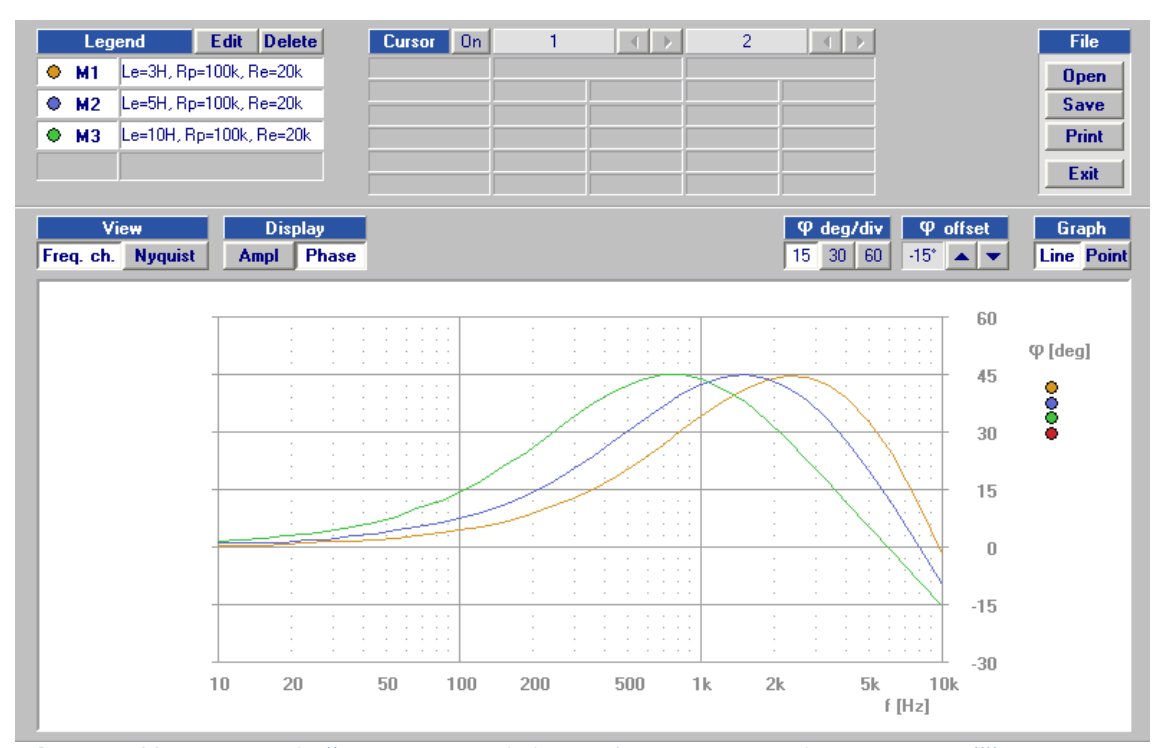

**Obrázek 22 Fázová kmitočtová charakteristika ekvivalentního zapojení s cívkou měřená pomocí ADD jednotky**

| frekvence<br>(Hz) | vstupní<br>napětí (V) | výstupní<br>napětí pro<br>$Le=3H(V)$ | výstupní<br>napětí pro<br>Le=5H $(V)$ | výstupní<br>napětí pro<br>$Le=10H (V)$ |
|-------------------|-----------------------|--------------------------------------|---------------------------------------|----------------------------------------|
| 10                | 3,536                 | 0,585                                | 0,586                                 | 0,587                                  |
| 30                | 3,536                 | 0,589                                | 0,590                                 | 0,593                                  |
| 50                | 3,536                 | 0,588                                | 0,591                                 | 0,598                                  |
| 100               | 3,536                 | 0,593                                | 0,599                                 | 0,619                                  |
| 300               | 3,536                 | 0,611                                | 0,650                                 | 0,799                                  |
| 500               | 3,536                 | 0,649                                | 0,743                                 | 1,062                                  |
| 1000              | 3,536                 | 0,800                                | 1,067                                 | 1,740                                  |
| 2000              | 3,536                 | 1,227                                | 1,780                                 | 2,680                                  |
| 3000              | 3,536                 | 1,694                                | 2,380                                 | 3,130                                  |
| 4000              | 3,536                 | 2,140                                | 2,830                                 | 3,340                                  |
| 5000              | 3,536                 | 2,540                                | 3,120                                 | 3,410                                  |
| 6000              | 3,536                 | 2,860                                | 3,290                                 | 3,430                                  |
| 7000              | 3,536                 | 3,100                                | 3,380                                 | 3,410                                  |
| 8000              | 3,536                 | 3,260                                | 3,400                                 | 3,360                                  |
| 9000              | 3,536                 | 3,340                                | 3,370                                 | 3,300                                  |
| 10000             | 3,536                 | 3,360                                | 3,330                                 | 3,240                                  |

**Tabulka 2 Ručně naměřených hodnot výstupního a vstupního napětí (napětí zdroje) ekvivalentního zapojení s cívkou**

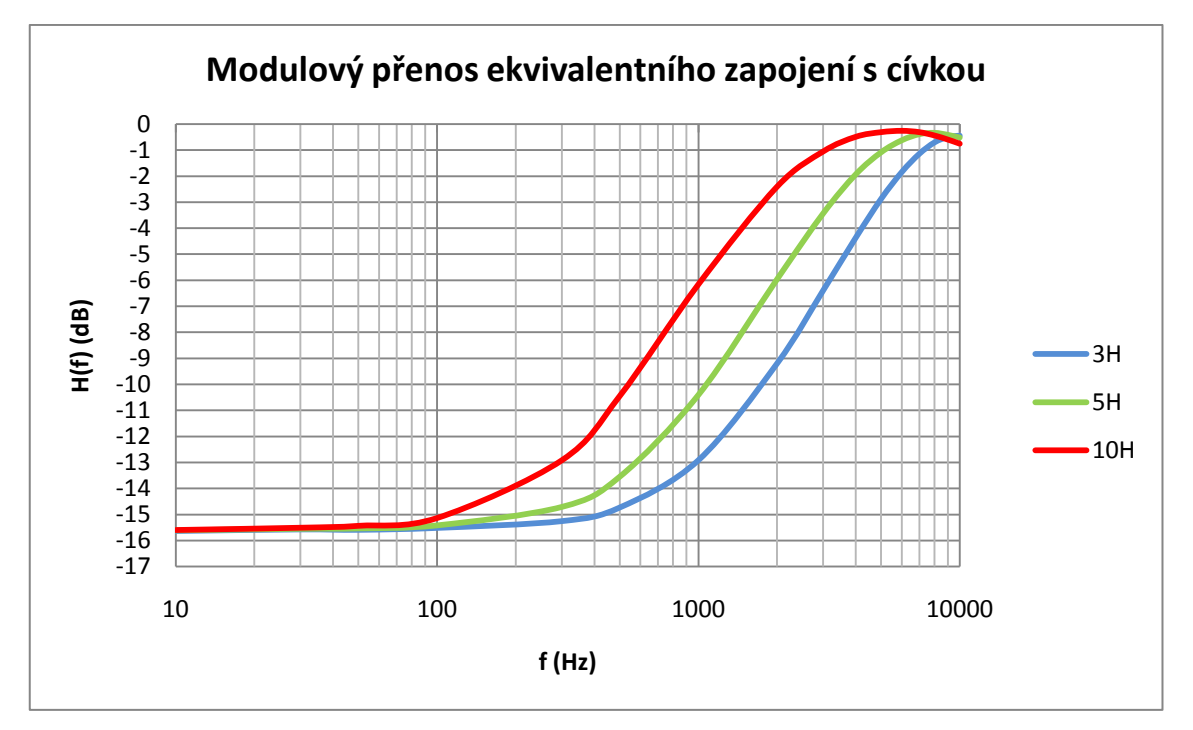

**Obrázek 23 Modulová kmitočtová charakteristika z ručně naměřených hodnot ekvivalentního zapojení s cívkou**

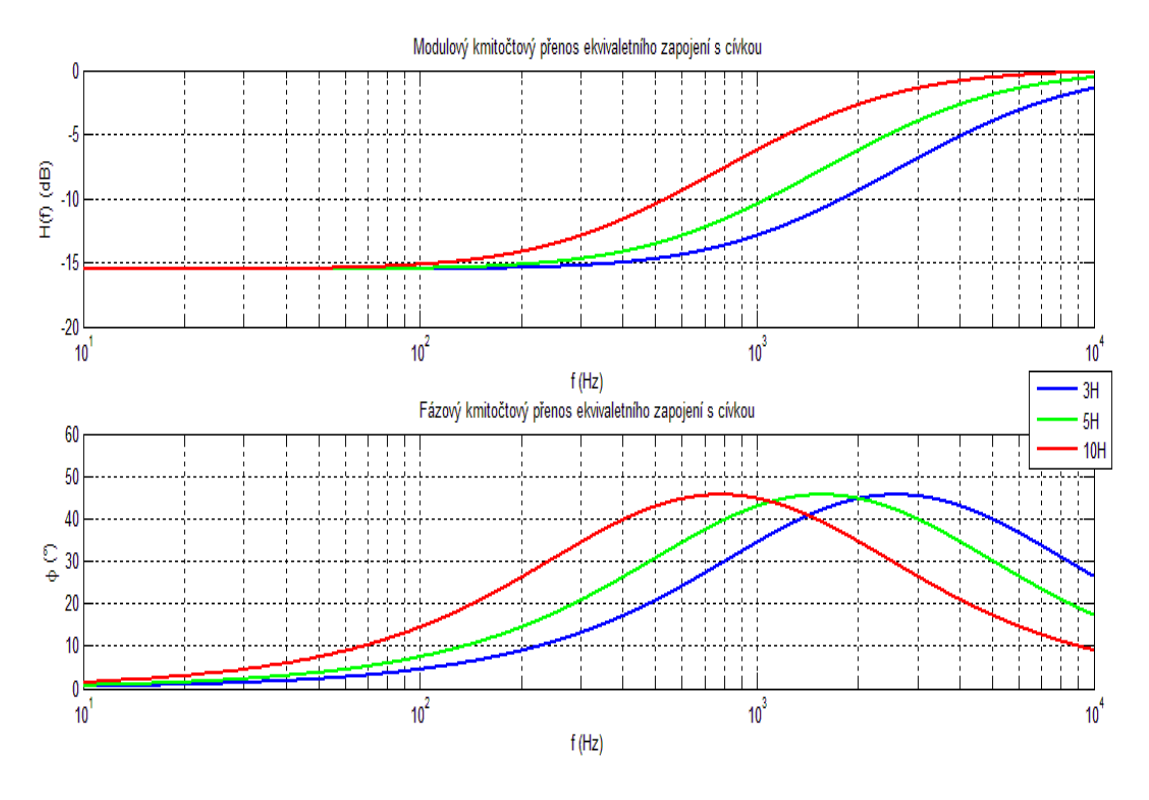

**Obrázek 24 Modulová a fázová kmitočtová charakteristika ekvivalentního obvodu s cívkou zobrazené vycházejíc z teoretických předpokladů pomocí Matlabu**

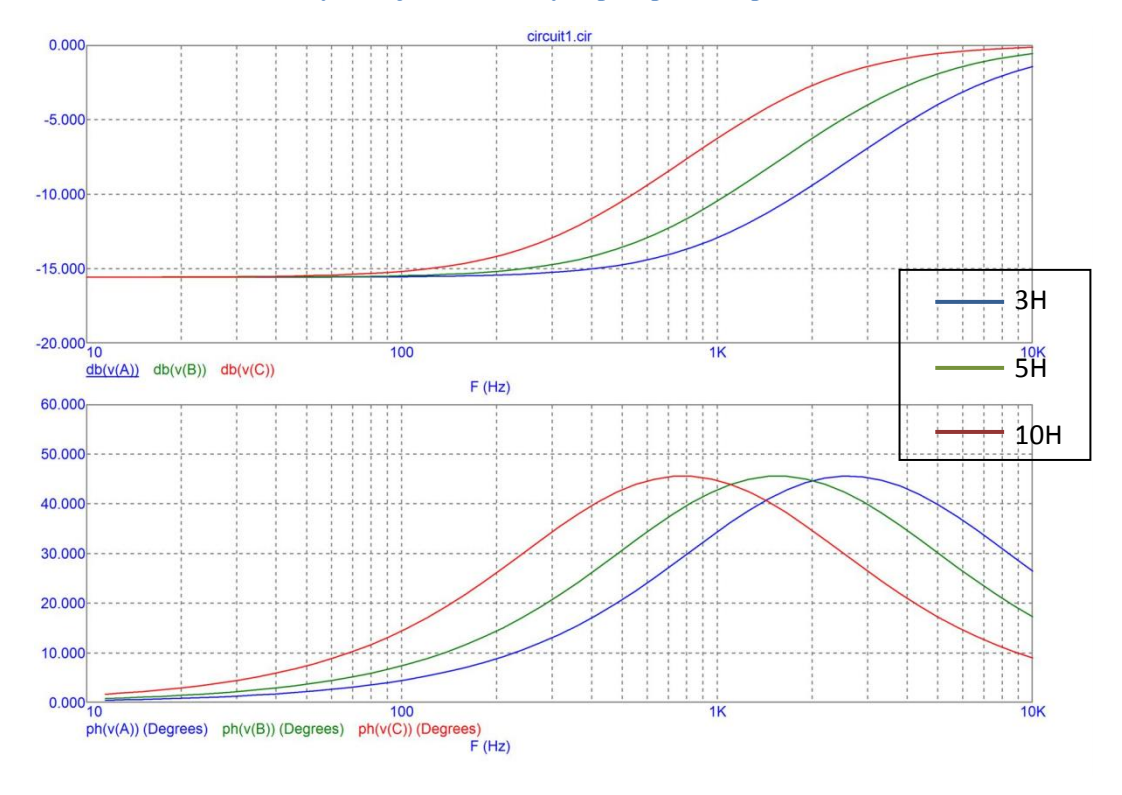

**Obrázek 25 Modulová a fázová kmitočtová charakteristika ekvivalentního obvodu s cívkou zobrazené pomocí programu MicroCap**

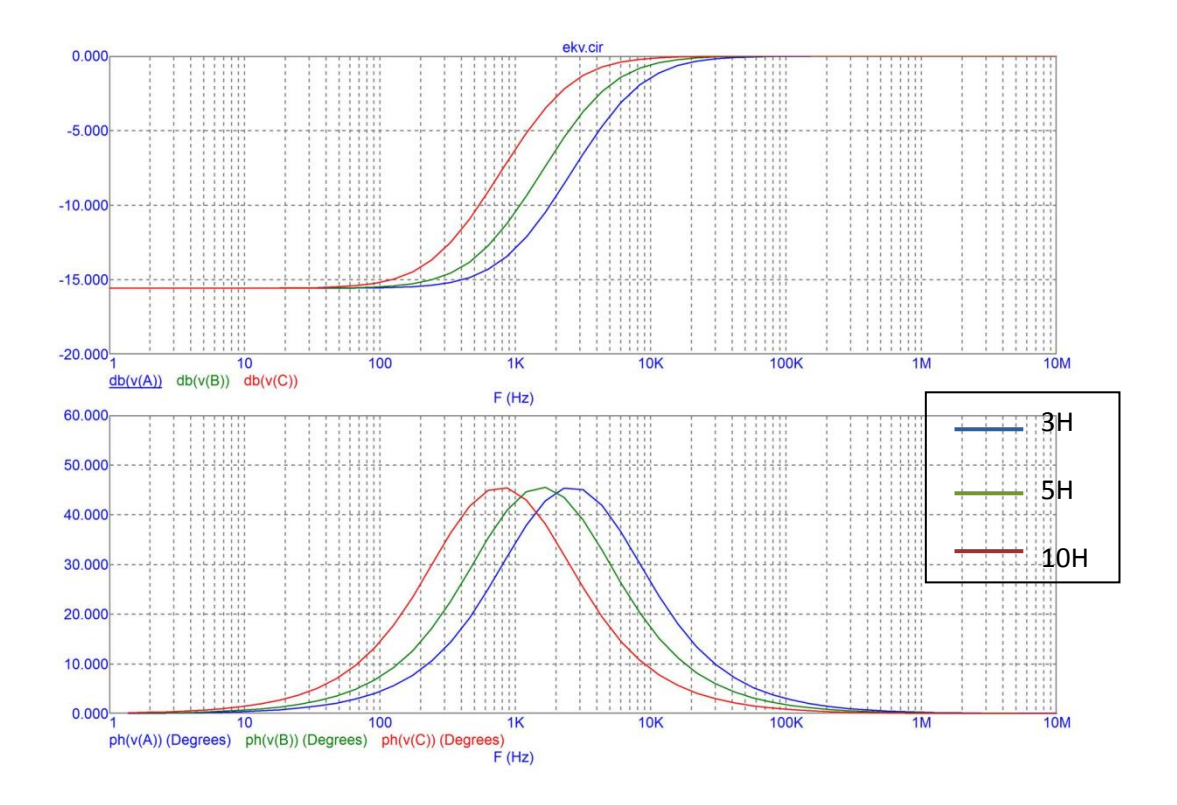

**Obrázek 26 Modulová a fázová kmitočtová charakteristika ekvivalentního obvodu s cívkou zobrazené pomocí programu MicroCap pro větší rozsah frekvencí**

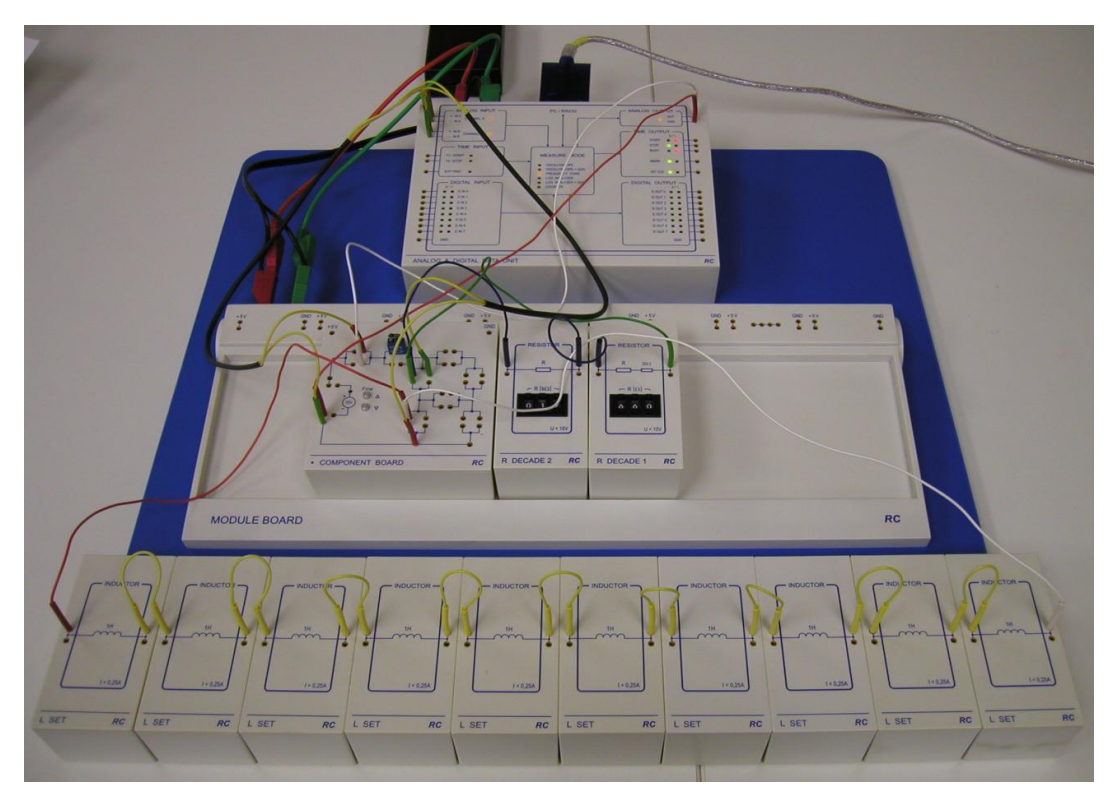

**Obrázek 27 Fotografie zapojení ekvivalentního zapojení s cívkou - měření s ADD jednotkou**

## <span id="page-31-0"></span>**3.2 Měření na syntetické indukčnosti**

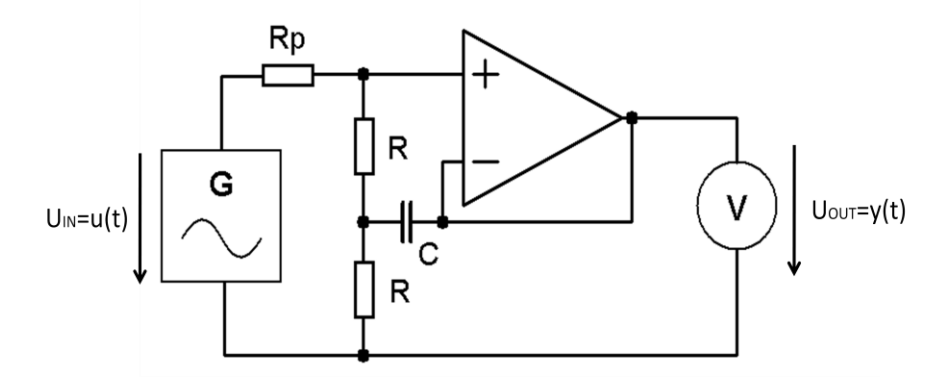

**Obrázek 28 Schéma zapojení SISR pro měření**

Pro hodnoty zvolené při měření ekvivalentního obvodu s cívkou je nejprve nutné vypočítat hodnoty prvků SISR. Podle předchozích teoretických předpokladů lze hodnoty parametrů obvody vyjádřit (2.6)

$$
R_e = 2R \qquad a \qquad L_e = CR^2,
$$

budou však použity opačné převody, proto se vyjádří

$$
R = \frac{R_e}{2} \qquad a \qquad C = \frac{L_e}{R^2} \,. \tag{3.1}
$$

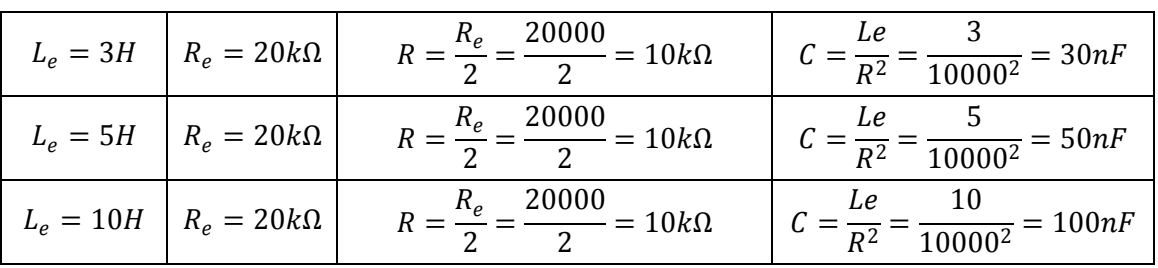

**Tabulka 3 Hodnoty volených prvků pro měření SISR**

Bylo voleno stejné vstupní napětí u(t)=5V AC.

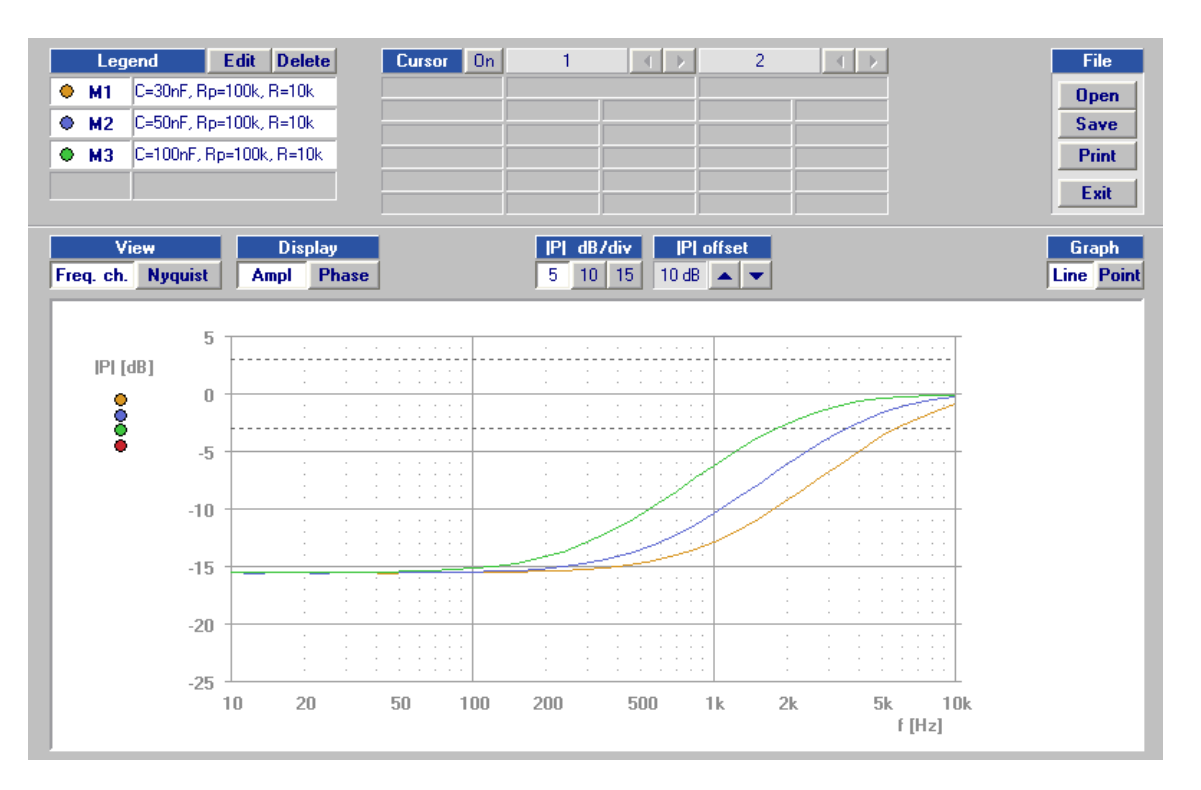

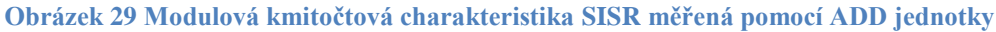

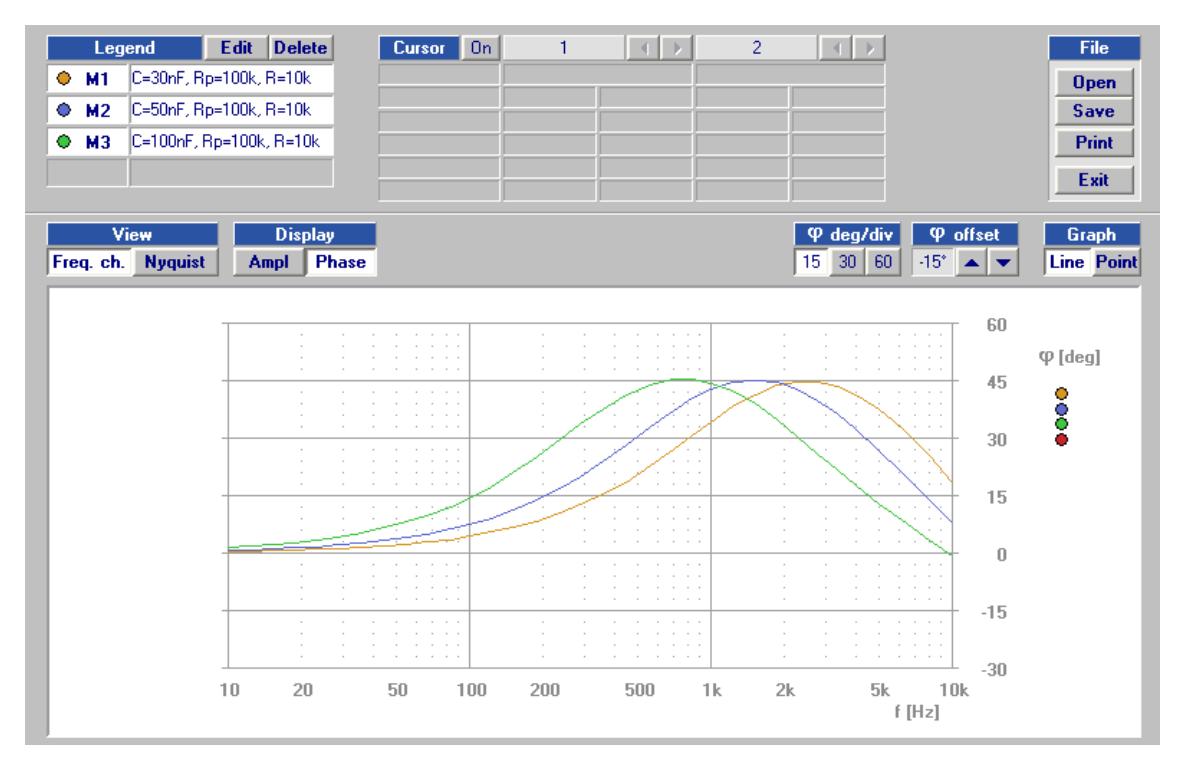

**Obrázek 30 Fázová kmitočtová charakteristika SISR měřená pomocí ADD jednotky**

| frekvence<br>(Hz) | vstupní<br>napětí (V) | výstupní<br>napětí pro<br>$C=30nF(V)$ | výstupní<br>napětí pro<br>$C=50nF(V)$ | výstupní<br>napětí pro<br>$C=100nF(V)$ |
|-------------------|-----------------------|---------------------------------------|---------------------------------------|----------------------------------------|
| 10                | 3,536                 | 0,584                                 | 0,584                                 | 0,584                                  |
| 30                | 3,536                 | 0,588                                 | 0,588                                 | 0,590                                  |
| 50                | 3,536                 | 0,589                                 | 0,590                                 | 0,595                                  |
| 100               | 3,536                 | 0,590                                 | 0,596                                 | 0,616                                  |
| 300               | 3,536                 | 0,611                                 | 0,648                                 | 0,799                                  |
| 500               | 3,536                 | 0,649                                 | 0,742                                 | 1,062                                  |
| 1000              | 3,536                 | 0,800                                 | 1,067                                 | 1,730                                  |
| 2000              | 3,536                 | 1,208                                 | 1,741                                 | 2,630                                  |
| 3000              | 3,536                 | 1,625                                 | 2,280                                 | 3,060                                  |
| 4000              | 3,536                 | 1,998                                 | 2,670                                 | 3,270                                  |
| 5000              | 3,536                 | 2,310                                 | 2,930                                 | 3,380                                  |
| 6000              | 3,536                 | 2,570                                 | 3,110                                 | 3,440                                  |
| 7000              | 3,536                 | 2,780                                 | 3,240                                 | 3,470                                  |
| 8000              | 3,536                 | 2,950                                 | 3,320                                 | 3,490                                  |
| 9000              | 3,536                 | 3,080                                 | 3,380                                 | 3,500                                  |
| 10000             | 3,536                 | 3,180                                 | 3,420                                 | 3,500                                  |

**Tabulka 4 Ručně naměřených hodnot výstupního a vstupního napětí (napětí zdroje) SISR**

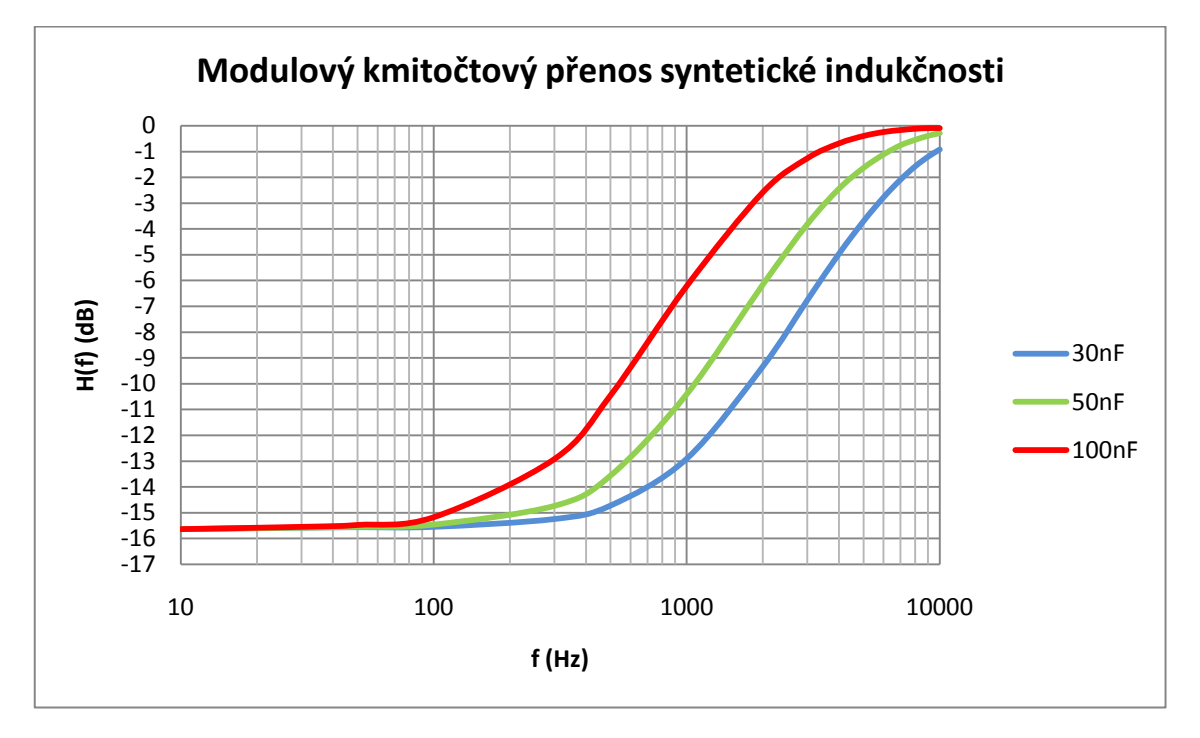

**Obrázek 31 Modulová kmitočtová charakteristika z ručně naměřených hodnot SISR**

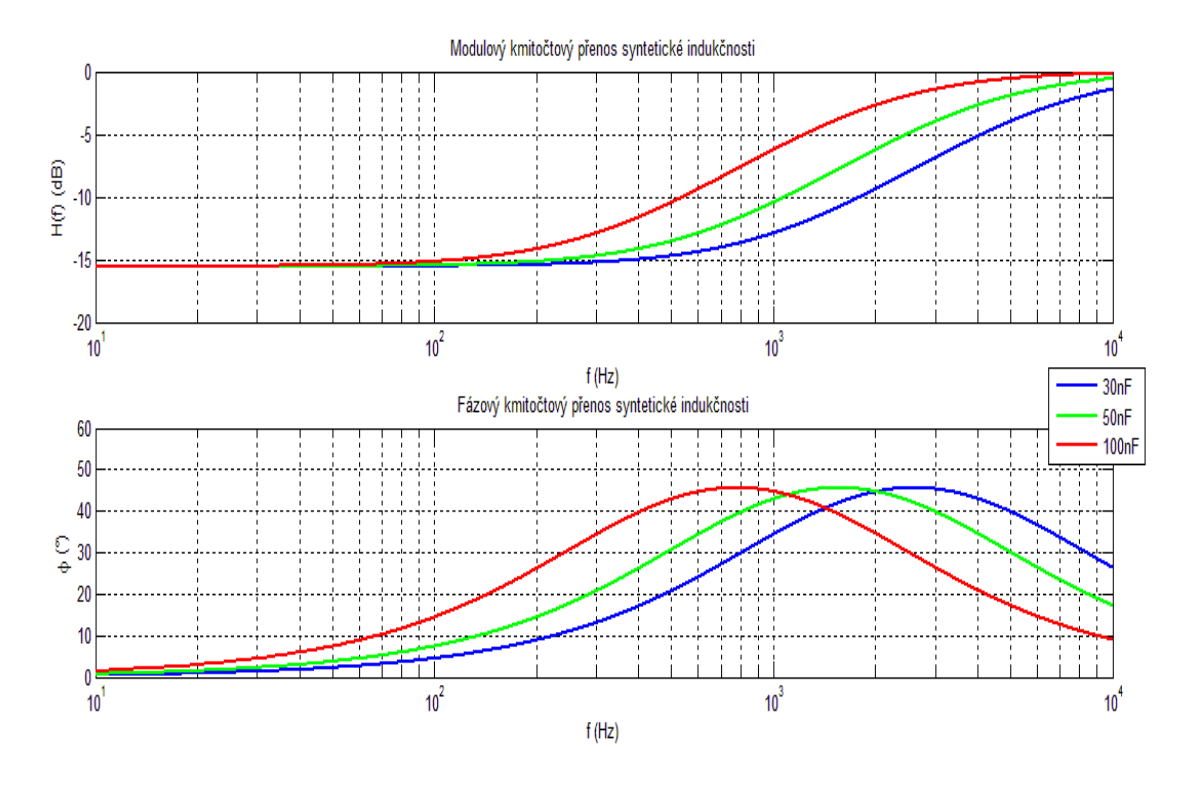

**Obrázek 32 Modulová a fázová kmitočtová charakteristika SISR zobrazené vycházejíc z teoretických předpokladů pomocí Matlabu**

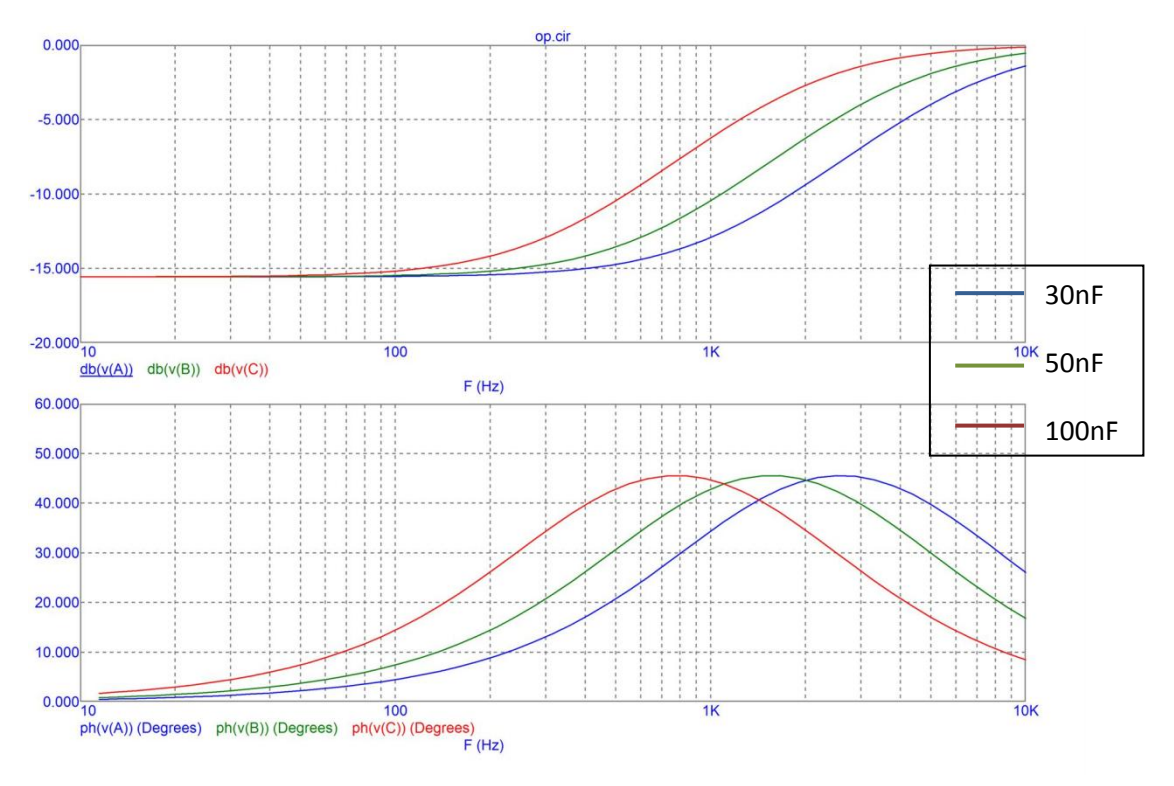

**Obrázek 33 Modulová a fázová kmitočtová charakteristika SISR zobrazené pomocí programu MicroCap**

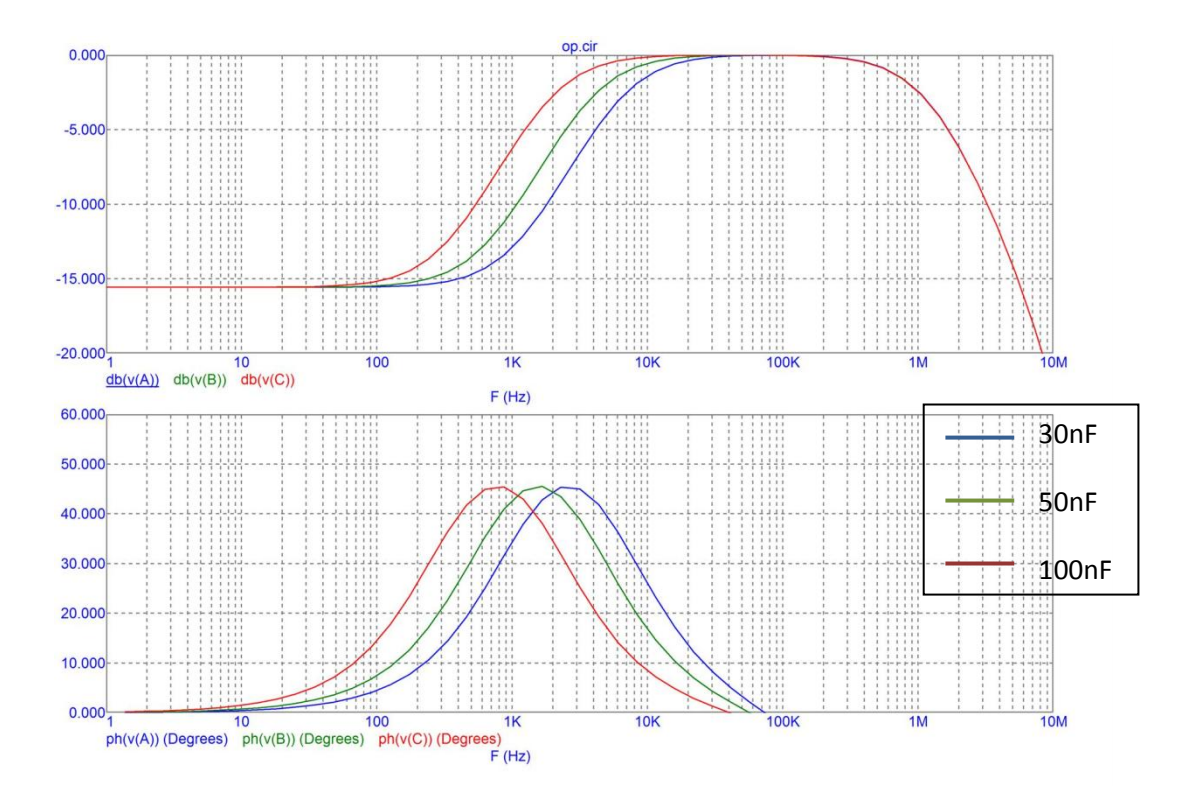

**Obrázek 34 Modulová a fázová kmitočtová charakteristika SISR zobrazené pomocí programu MicroCap pro větší rozsah frekvencí**

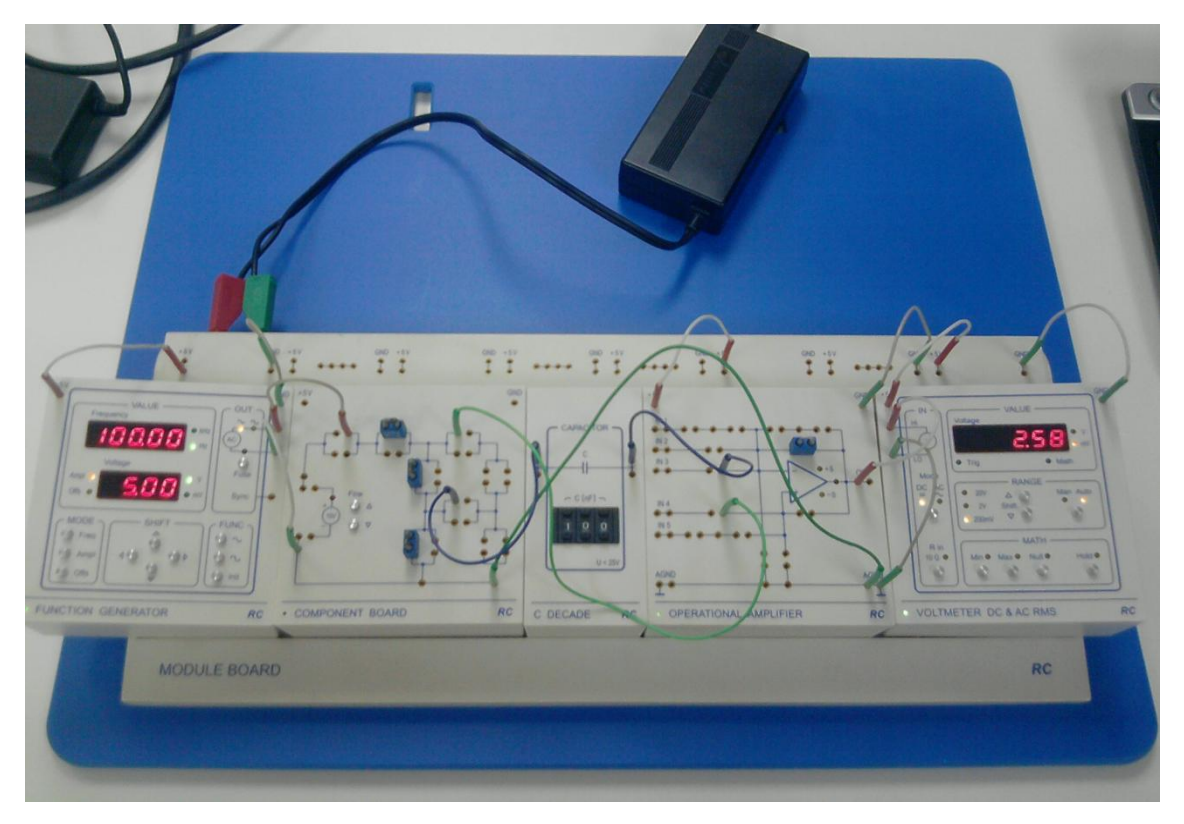

**Obrázek 35 Fotografie zapojení SISR – ruční měření voltmetrem**

### <span id="page-36-0"></span>**3.3 Porovnání naměřených charakteristik**

#### <span id="page-36-1"></span>**3.3.1 Ekvivalentní obvod s cívkou**

Naměřené charakteristiky pomocí ADD jednotky a ručně zaznamenaných hodnot mají stejný charakter. Charakteristiky zobrazené z teoretických předpokladů a naměřené se liší. U naměřených průběhů oproti průběhům získaným matematickou simulací dochází k dřívějšímu nárůstu, což může být způsobeno parazitní kapacitou do série řazených cívek, která se takto chová jako rezonanční obvod. Vliv může mít také skutečnost, že cívky byly během měření uspořádány v řadě za sebou a vzájemnými magnetickými vazbami mezi jednotlivými cívkami mohlo dojít k tomu, že výsledná indukčnost do série řazených cívek byla vyšší než prostý součet jejich indukčností. Při frekvencích nad 5 kHz, zejména u největší zkoumané indukčnosti, dochází v modulové kmitočtové charakteristice k poklesu, fázová kmitočtová charakteristika přechází do záporných hodnot, což znamená, že parazitní kapacita má již při těchto frekvencích dominantní vliv na výsledné chování zkoumání obvodu.

#### <span id="page-36-2"></span>**3.3.2 Syntetická indukčnost**

Charakteristiky naměřené pomocí ADD jednotky, charakteristiky z ručně naměřených hodnot a charakteristiky zobrazené pomocí matlabu mají stejný charakter.

Byla zvolena simulace v programu MicroCap, poněvadž zohledňuje reálné fyzikální vlastnosti použitých prvků. Ze simulace v tomto programu vyplývá, že v oblastech stovek kHz a výše již takovouto SISR nejde kvalitně použít.

#### <span id="page-36-3"></span>**3.3.3 Vzájemné porovnání**

Použitý kapacitor v obvodu SISR, stejně jako OZ, byl velmi kvalitní a tím se obvod SISR více přibližuje svými vlastnostmi ideálu.

## <span id="page-36-4"></span>**3.4 Program pro ověření správnosti naměřených kmitočtových charakteristik**

V programu Matlab byl vytvořen jednoduchý program pro znázornění kmitočtových charakteristik jak zapojení SISR, tak ekvivalentního obvodu s cívkou. Cílem programu je rychlé ověření naměřených charakteristik.

Vlastní kód programu je součástí Přílohy 1.

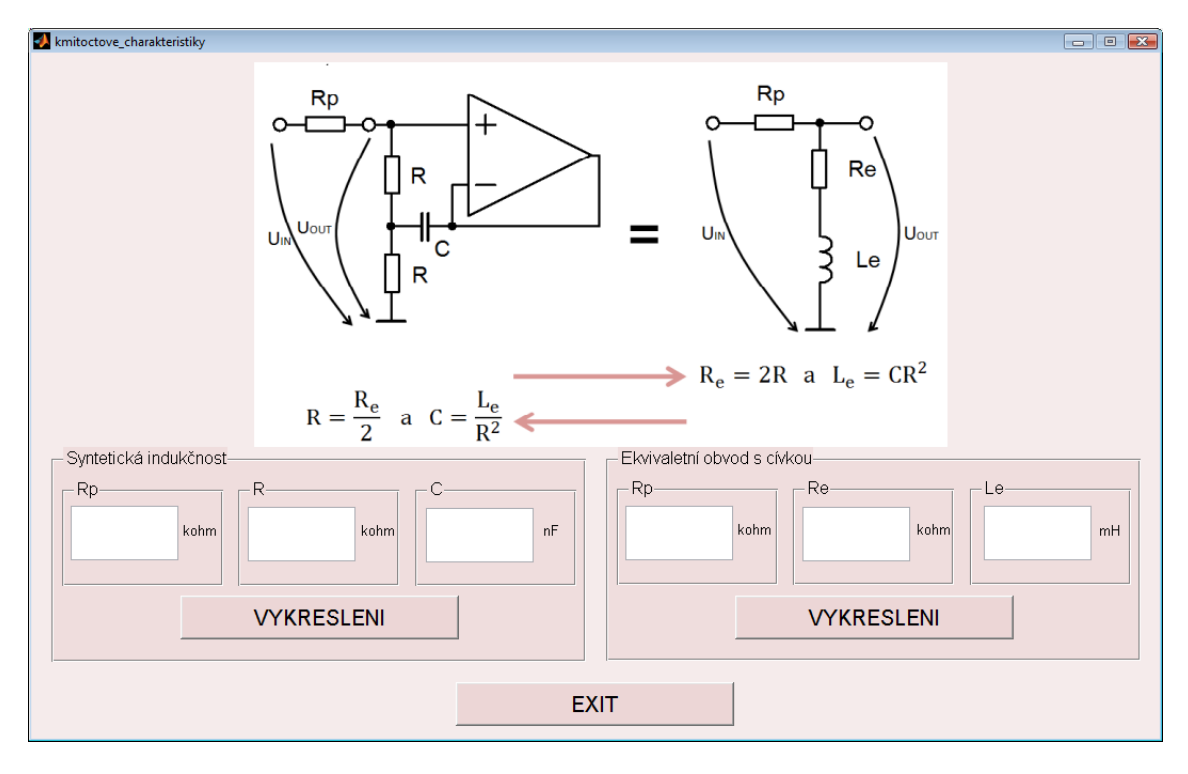

<span id="page-37-1"></span>**Obrázek 36 Program pro vykreslení kmitočtových charakteristik SISR s předřadným odporem a ekvivalentního zapojení s cívkou**

#### <span id="page-37-0"></span>**3.4.1 Uživatelský manuál k programu "kmitoctove\_charakteristiky"**

Tento program se spouští pomocí Matlabu. Vlastní spuštění se provede pomocí souboru typu M-file "kmitoctove\_charakteristiky". Otevře se vlastní okno programu [\[Obrázek 36\]](#page-37-1), kde stačí pouze zadat předem vypočtené hodnoty prvků.

Pozn. Desetinnou čárku je nutno psát jako tečku.

### <span id="page-38-0"></span>**3.5 Vytvořená laboratorní úloha**

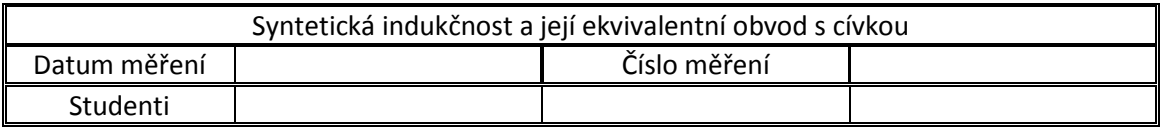

#### **Zadání**

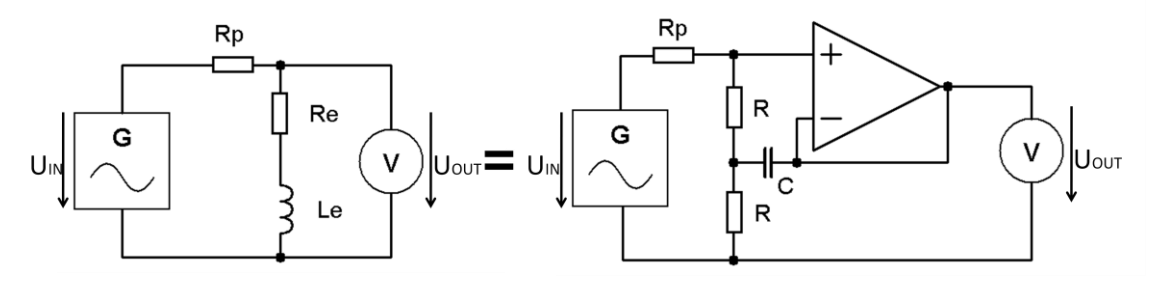

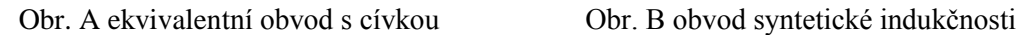

$$
R_e = 2R \t a \t L_e = CR^2
$$
  

$$
R = \frac{R_e}{2} \t a \t C = \frac{L_e}{R^2}
$$

1. Pro L<sub>e</sub> = 1÷10H, R<sub>e</sub> = 2kΩ ÷ 40kΩ, Rp = 10 kΩ÷100 kΩ vypočtěte hodnoty prvků v obvodu B.

2. Zapojte obvod A. Naměřte pomocí ADD jednotky modulové a fázové charakteristiky.

3. Pro obvod A vyplňte tabulku 1 a určete modulový kmitočtový přenos.

4. Bod 2. a 3. opakujte pro obvod B.

5. Celý postup opakujte pro alespoň 3 hodnoty indukčností, resp. kondenzátorů.

Pozn. Pro oba obvody zvolte stejné napájení napětí  $U_{IN}$ =5V (10V) AC. R<sub>p</sub> je rovněž pro oba obvody stejné. Vzhledem k tomu, že napětí mezi vstupy OZ je extrémně malé, je lhostejno, zda UOUT je měřeno vůči referenčnímu uzlu od invertujícího nebo neivertujícího vstupu OZ.

#### **Příklady výpočtů**

## **Tabulky naměřených hodnot**

Ekvivalentní obvod s cívkou

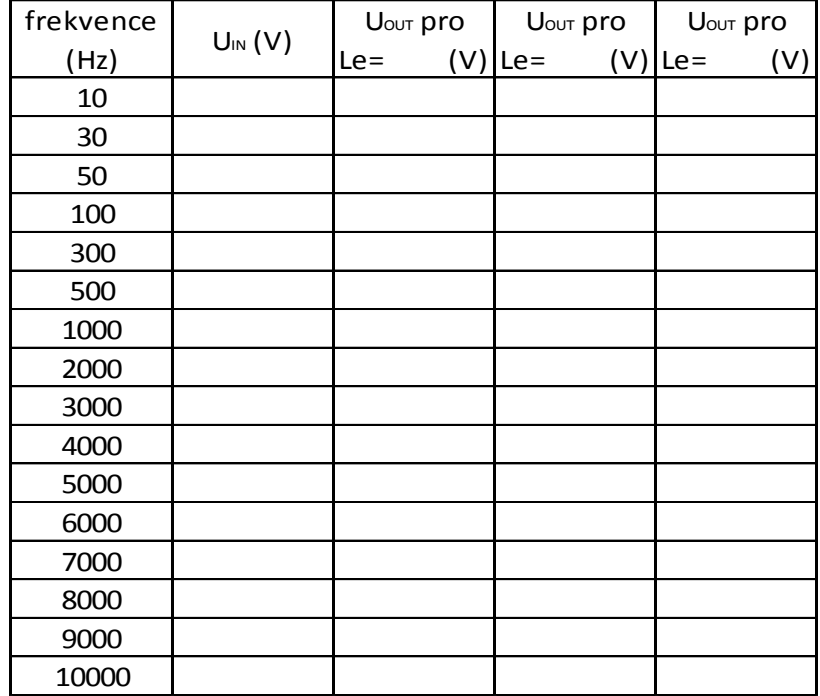

Syntetická indukčnost

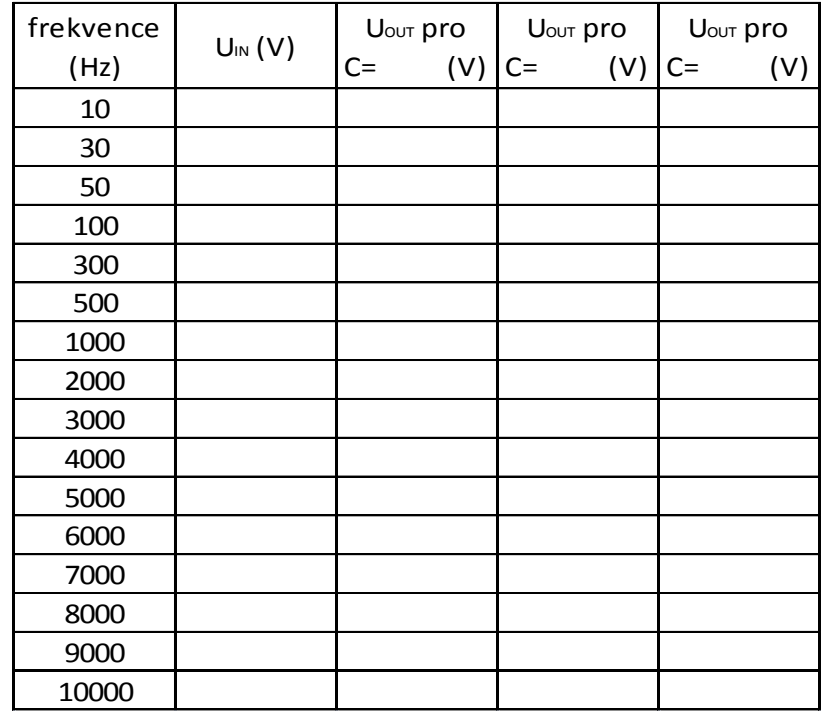

6. Závěr

## <span id="page-41-0"></span>**4 Možnosti a příklady využití SISR**

V nízkofrekvenčních obvodech nalézá SISR široké uplatnění zejména v korektorech nízkofrekvenčního signálu, kde OZ bývají základními stavebními součástkami a na hotové desce plošných spojů nelze ani vizuálně rozeznat, že zapojení obsahuje indukčnosti například i 10 a více H. V těchto obvodech vysoký sériový odpor SISR nevadí, s tímto aspektem je již při návrhu celkového zapojení, které využívá SISR, počítáno. U takovéhoto zapojení bývá rovněž vyřešeno společné napájení všech OZ, takže přidání OZ za účelem získání potřebné indukčnosti nevyvolává potřebu zvláštních napájecích obvodů, stačí pouze společné napájecí obvody řádně dimenzovat. V dalších odstavcích bude krátce popsáno toto využití SISR dle pramenů [4], [5].

#### <span id="page-41-1"></span>**4.1 Pásmová zádrž se SISR [4]**

Při realizaci pásmové zádrže s OZ s dostatečně velkou selektivitou při nízkém středním kmitočtu zadržovaného pásma dle [\[Obrázek 37\]](#page-41-2) je výhodné realizovat potřebnou indukčnost Le s odporem R<sup>e</sup> formou SISR. Tak je možno s použitím jednoho integrovaného obvodu (např. dva OZ v jednom pouzdře) realizovat pásmovou zádrž, kde funkci indukčnosti a odporu v sériovém rezonančním obvodu představuje SISR.

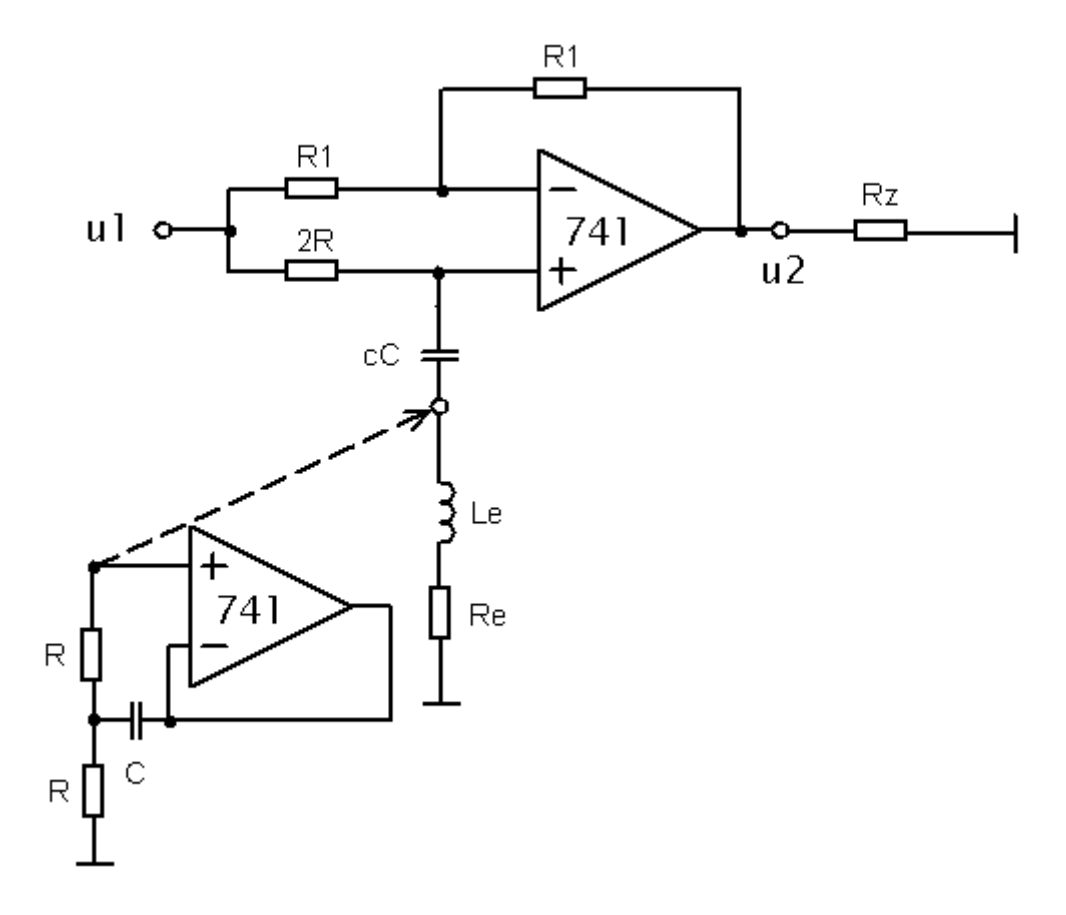

<span id="page-41-2"></span>**Obrázek 37 Pásmová zádrž se SISR [4]**

#### <span id="page-42-0"></span>**4.2 Nízkofrekvenční korektor hloubky-výšky [5]**

Pro zapojení nízkofrekvenčního korektoru, který potlačuje nebo zvýrazňuje vysoké a nízké tóny bylo zapotřebí zapojit induktanci L o vysoké hodnotě indukčnosti (cca 20H). Pro snadnou realizovatelnost nízkofrekvenčního korektoru byla tato induktance realizována zapojením se SISR. Vysoký vlastní odpor SISR v tomto zapojení není na závadu. Na [\[Obrázek 38\]](#page-42-1) (převzato z [5]) je induktance s parametry L<sub>e</sub>=22,09 H a R<sub>e</sub>=9,4 k $\Omega$  nahrazena jednoduchým zapojením SISR s OZ. Toto zapojení umožňuje v širokém rozsahu měnit kmitočtový průběh zesílení korektoru s možností navzájem nezávislého potlačování či zvýrazňování vysokých a nízkých tónů nízkofrekvenčního spektra (cca 20 Hz až 20 kHz). SISR zde umožnila jednoduchou realizaci velmi účinného zapojení, které má z hlediska uživatele velmi příznivý průběh změn kmitočtové charakteristiky v závislosti na natočení regulačních potenciometrů.

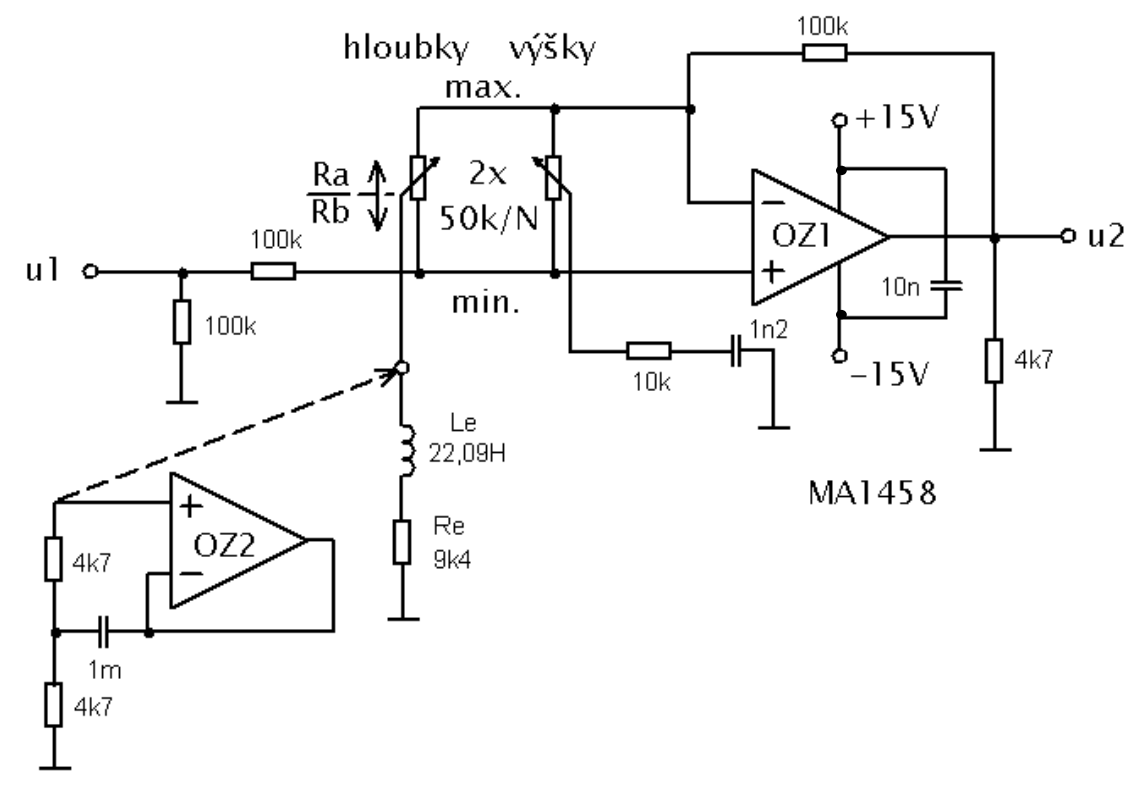

<span id="page-42-1"></span>**Obrázek 38 Nízkofrekvenční korektor hloubky-výšky [5]**

## <span id="page-43-0"></span>**5 Závěr**

V teoretické části práce byl odvozen vztah pro přepočet hodnot prvků Prescottova syntetického induktoru na hodnoty náhradního zapojení induktance a rezistoru v sérii. Odvození bylo provedeno dvěma způsoby se shodným výsledkem. Z odvozeného vztahu vyplývá, že SISR bude vždy nedokonalou náhradou klasické cívky, neboť nelze dosáhnout nízkých hodnot R<sup>e</sup> . Dále byl taktéž dvěma způsoby odvozen přenos obou zapojení, kterým byl pro využití v laboratorní úloze předřazen předřadný odpor R<sub>p</sub>. Taktéž tato dvě odvození měla stejný výsledek.

Praktická část práce ukázala, že zejména vysoké hodnoty indukčnosti, realizované klasickými cívkami, jsou doprovázeny parazitní kapacitou, která degraduje vlastnosti cívky při vyšších kmitočtech. Ve prospěch syntetického induktoru rovněž hovoří možnost realizace vysoké a velmi vysoké indukčnosti – řádově jednotky až desítky H na velmi malém prostoru, při velmi malé hmotnosti SISR a bezpochyby za zlomek ceny (ve srovnání s realizací formou cívky). Při hromadné výrobě cívek je zapotřebí značné množství drahé mědi a rovněž možné kolísání kvality feromagnetického materiálu pro jádra cívek může mít negativní dopad na kolísání parametrů jednotlivě vyrobených kusů. Nevýhodou SISR je potřeba napájení (SISR potřebuje vnější zdroj energie), malá zatížitelnost (OZ má omezený výkon), malá napěťová odolnost (zranitelný OZ). Tyto vlastnosti předurčují SISR k obvyklému použití pouze ve slaboproudých obvodech. SISR rovněž nebude možno z důvodu omezené rychlosti OZ použít ve vysokofrekvenčních obvodech. SISR je velmi vhodná zejména pro opakovanou výrobu realizovanou zpravidla na deskách s plošnými spoji.

Studenti si budou moci ve vytvořené laboratorní úloze ověřit vlastnosti skutečně zrealizované SISR a porovnat tyto vlastnosti s indukčností realizovanou klasickými vinutými cívkami. Studenti si hodnoty prvků volí sami v předem daném rozmezí, aby se projevila individualita studentů a oni sami si mohli provést přepočet potřebných prvků v ekvivalentním obvodu. Na naměřených průbězích zjistí výše popsané rozdíly skutečných průběhů z realizací SISR a ekvivalentního obvodu s cívkou. Zároveň si studenti uvědomí rozdílnost rozměrů a hmotnosti těchto dvou realizací. Laboratorní úloha nepatří mezi jednoduché, předpokládá přípravu studentů před vlastním měřením. Studenti musí při ručně probíhajícím měření pečlivě zaznamenávat výsledky. Po měření si mohou naměřené charakteristiky porovnat a zhodnotit dosažené výsledky s teoreticky získanými pomocí programu vytvořeného v programu Matlab. Samotný program je součástí práce. Vlastní měření je koncipováno pro sestavu RC Didactic, avšak mohlo by být použito i v laboratořích, které nejsou vybaveny touto sestavou za předpokladu dostatečné výbavy reálnými cívkami. Úloha by však musela být upravena z hlediska použitých rozmezí prvků v závislosti na možnosti laboratoře.

## <span id="page-44-0"></span>**Literatura**

[1] PUNČOCHÁŘ, J. Operační zesilovače v elektrotechnice. 5. vydání. Praha: BEN, 2002. 495 s. ISBN 80-7300-059-8.

[2] MOHYLOVÁ, J., PUNČOCHÁŘ, J. Elektrické obvody II. 1. vydání. Ostrava: VŠB – Technická univerzita Ostrava, 2007. 162 s. ISBN 978-80-248-1338-7 (brož.).

[3] MOHYLOVÁ, J., PUNČOCHÁŘ, J. Cvičení z Elektrických obvodů II. 1. vydání. Ostrava: VŠB – Technická univerzita Ostrava, 2007. 185 s. ISBN 978-80-248-1283-0 (brož.).

[4] PUNČOCHÁŘ, J. Pásmová zádrž se syntetickou indukčností. *Sdělovací technika*, 2/1980, str. 49-50.

[5] PUNČOCHÁŘ, J. Zapojení nf zesilovače s nastavitelnou frekvenční charakteristikou. *Sdělovací technika*, 9/1940, str. 331-333.

[6] PUNČOCHÁŘ, J. Operační zesilovače - historie a současnost. 1. vydání. Praha: BEN, 2002. 68 s. ISBN 80-7300-047-4.

[7] BELZA, J. Operační zesilovače pro obyčejné smrtelníky. 1. vydání. Praha: BEN, 2006. 248 s. ISBN 80-7300-060-1.

[8] PUNČOCHÁŘ, J. Lineární obvody s elektronickými prvky. 1. vydání. Ostrava: VŠB – Technická univerzita Ostrava, 2002. 126 s. ISBN 80-248-0040-3.

[9] KOLEKTIV AUTORŮ. Technický naučný slovník II díl. 2. vydání. Praha: SNTL, 1982. 436 s. L 11-S2-VI-31/11 700.

[10] PUNČOCHÁŘ, J. Modifikace Prescottova syntetického induktoru. In *XLI. Sešit katedry elektrotechniky.* Ostrava: VŠB – Technická univerzita Ostrava. 2009. s.124 -127.

[11] NEVŘIVA, P. Základy teorie signálů a soustav pro obor biomedicínská technika. 1. vydání. Ostrava: VŠB – Technická univerzita Ostrava, 2007. 110 s. ISBN 978-80-248-1344- 8.

[12] DOSTÁL, J. Operační zesilovače. 1. vydání. Praha: BEN, 2005. 536 s. ISBN 80-7300- 049-0.